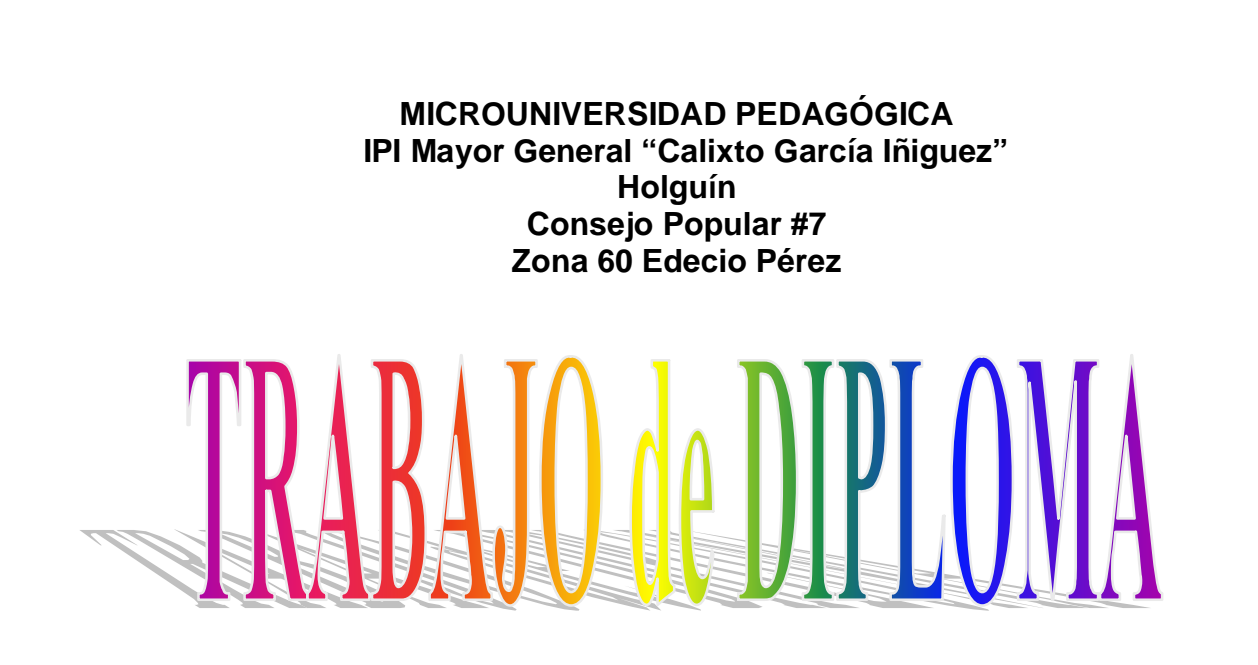

**Título:** Multimedia Educativa para apoyar el Proceso de Enseñanza-Aprendizaje en la asignatura Programación II (MEP)

> **Autor:** Yurlenis Aguilera Agüero **Carrera:** Informática 5to año

 **Especialidad:** Informática **Enseñanza Técnica Profesional**

**Curso 2008-2009**

**MICROUNIVERSIDAD PEDAGÓGICA IPI Mayor General "Calixto García Iñiguez" Holguín Consejo Popular #7 Zona 60 Edecio Pérez**

**Título:** Multimedia Educativa para apoyar el Proceso de Enseñanza-Aprendizaje en la asignatura Programación II (MEP)

**Autor:** Yurlenis Aguilera Agüero

**Tutor:** Lic. Iván López Osorio

**Consultante:** MSc. Ordanis González A

 **Especialidad: Informática Enseñanza Técnica Profesional**

**Curso 2008-2009**

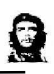

# **PENSAMIENTO**

*"…La educación es una de las más nobles y humanas tareas a las que alguien puede dedicar su vida"*

*Fidel Castro Ruz.*

# **AGRADECIMIENTO**

Q

Al Lic.Iván López Osorio y a la MSc Ordanis González por su apoyo y estimulación para el logro del trabajo.

Sin

 A mis compañeros del Departamento por su ayuda y consejos, por sus conocimientos sobre el tema, por permitirnos tantas horas de molestias que en silencio supieron asumir nuestras responsabilidades.

A todos los que me ofrecieron información y ayuda.

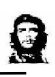

# **DEDICATORIA**

A mi razón de ser y de vivir: mi madre Orlenis y en su persona a todas los madres del mundo.

> A mis hermanas por su sacrificio, espera y ayuda.

A la memoria de mi padre a quien la vida no le permitió ver este momento con el cual soñó.

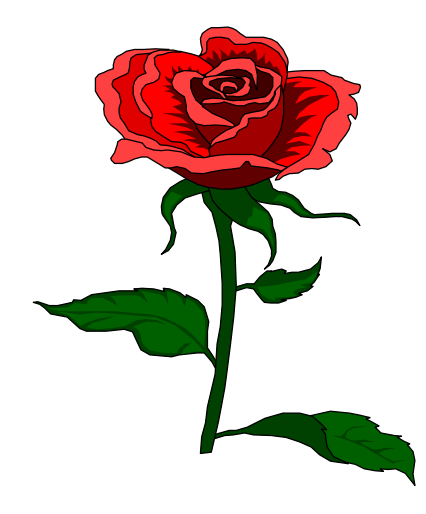

# **ÍNDICE**

0

### **Resumen**

### **Introducción**

**Epígrafe I** - Los medios informáticos en el Proceso de Enseñanza-Aprendizaje**/ 8 1.1**-Proceso de Enseñanza Aprendizaje de la asignatura Programación II en el IPI

/ **7**

**1.2**- Caracterización de los problemas que presenta el proceso de enseñanzaaprendizaje en la asignatura Programación II en el IPI de Holguín/ **12**

**1.3**-Las Tecnologías de la Información y las Comunicaciones y su inserción en el PEA de la asignatura programación II/ **13**

**1.4**-La Multimedia como tecnología informática y como Software Educativo/ **16**

**1.5**-El Sistema de Autor Multimedia Builder 4.9.01 y fundamentación del empleo de aplicaciones auxiliares / **22**

**Epígrafe II** - Propuesta de la Multimedia MEP para la asignatura Programación II y sus orientaciones metodológicas para su uso/

CONCLUSIONES / 27 RECOMENDACIONES/ BIBLIOGRAFÍA / 28

ANEXOS / 30

# **RESUMEN**

0

 En el Instituto Politécnico de Informática (IPI) Mayor Gral. "Calixto García Iñiguez" de Holguín existe la necesidad de estimular el proceso de enseñanza-aprendizaje con una adecuada concepción metodológica que estimule el aprendizaje de los contenidos de la asignatura programación II.

 Por lo que el presente trabajo tiene como objetivo el diseño de una multimedia educativa y sus orientaciones metodológicas, para favorecer el proceso de enseñanza – aprendizaje de la asignatura Programación II de la carrera técnico medio en Informática, lo que conlleva a una nueva concepción de las formas de instruir y adquirir el conocimiento que, lejos de soslayar las formas tradicionales históricamente practicadas, las fortalece y hace cada día más sólidas y perdurables.

 El impacto social de las Tecnologías de la Información y Comunicación (TIC) toca muy de cerca a los politécnicos de informática, por lo que esta aplicación multimedia favorece este proceso, pues hasta ahora no existía un producto informático que integre el contenido de la asignatura, con gráficos, imágenes, video, la presentación de ejemplos resueltos y otros para el estudio independiente que sirva para reforzar el componente práctico tan necesario en las actividades docentes.

 Las bases de la investigación están sentadas sobre el hecho que la educación se encuentra hoy en una etapa de importantes transformaciones, donde la incorporación de las (TIC) al proceso docente abren un nuevo camino a seguir por educadores y educandos.

 Su concepción ha sido sustentada en el empleo del sistema de autor Multimedia Builder 4.9.0.1

# **INTRODUCCIÓN**

 En los inicios del presente siglo, la educación cubana se encuentra en un proceso de transformación cualitativa en el que el Instituto Politécnico de Informática Mayor General "Calixto García Iñiguez" (IPI) de Holguín ocupa un lugar importante; que fruto de un viejo sueño de Fidel, y en el transcurso de la Batalla de Ideas, ha abierto el acceso a todos los jóvenes egresados de las Secundarias Básica, a la vez que plantea nuevos retos al IPI para enfrentar este proceso.

 El mismo constituye uno de los programas más audaces de la revolución educacional en Cuba, que con el objetivo de garantizar la continuidad de estudios de los egresados, extiende los estudios de la educación técnica y profesional (ETP) a todos los municipios del país, en las condiciones de un país asediado y bloqueado. La Educación Técnica y Profesional (ETP) es la enseñanza encargada de formar el personal técnico capaz de contribuir a la eficiencia en las empresas productivas, los servicios sociales y ejecutar las tareas técnicas y profesionales necesarias para llevar adelante el desarrollo económico en el país.

 Este programa ha significado nuevas posibilidades para jóvenes y adultos que ahora se incorporan al propósito revolucionario de alcanzar una cultura general integral; sin embargo la educación con la obligatoria presenciabilidad del profesor en el aula, no es suficiente para las exigencias de este nuevo modelo, toda vez que resulta poco el tiempo del que dispone el estudiante para apropiarse de los conocimientos que imparte el profesor, ya que impone un ritmo de aprendizaje establecido por el docente y el cual no todos los educandos pueden seguir.

 La necesidad de masificar la computación en la educación se expresa claramente en el Programa del Partido Comunista de Cuba (PCC) aprobado en su Tercer Congreso, donde se plantea:

*³Durante el quinquenio 1986 ± 1990 se introducirá el estudio de la computación, así como el empleo de ésta como medio de enseñanza en la educación superior, en los institutos preuniversitarios, en la educación técnica y profesional y en centros pedagógicos y, en menor grado, en las escuelas secundarias básicas´ [21:47]*

 La reconceptualización de la enseñanza con el uso del ordenador a decir de Carlos Expósito R (1997) debe contribuir a una enseñanza más rápida, en una

0

atmósfera agradable en el cual se puedan particularizar diferencias individuales, donde se pueda lograr generalizaciones, profundizar, interactuar, manipular grandes volúmenes de información. Su vinculación al proceso enseñanza aprendizaje, vista como recurso y no como fin, puede contribuir a un mejoramiento de los planes y programas de estudio para poder pasar de un modelo actual (masivo, unidireccional, basado en texto y centrado en el profesor) a un modelo alternativo (más individualizado, bidireccional, basado en medios más novedosos y centrado en el estudiante).

 Se puede decir que la informática, vista como una especie de guía contenedora y abarcadora de los temas que antes sólo conocía el profesor, deviene el elemento clave para el éxito en el desarrollo de este modelo. Para lograr que el aprovechamiento de las computadoras en el proceso enseñanza aprendizaje tenga un papel relevante, se hace necesario dotarlas de un software educativo de calidad, lo que debe medirse en términos del conocimiento que sean capaces de representar y transmitir. Con la implantación de un software educativo se logra independencia del estudiante para consultar la información que necesite, además de tener a su disposición todo el contenido y estudiarlo las veces que considere necesario para su correcto aprendizaje.

 Al tener en cuenta las ventajas de las nuevas tecnologías e insertada en los proyectos sociales de la Revolución Cubana, el IPI de Holguín abre sus puertas al estudio de la carrera Bachiller Técnico Medio en Informática, contribuyendo de forma activa y creadora al desarrollo político, económico y sociocultural de cada municipio. Dentro de esta carrera, un lugar importante lo desempeñan las asignaturas del ejercicio de la profesión entre las que se encuentra la programación. Sin embargo, a pesar de su papel en el desarrollo de habilidades propias de este profesional en sus esferas de actuación, estudios empíricos preliminares llevados a cabo por la autora en relación con la calidad de este proceso, han permitido plantear que el mismo se ve afectado por las siguientes situaciones:

- El libro de texto de la asignatura no alcanza para entregar uno percápita
- Los ejemplos que trae el libro de texto, no se adecuan con el contexto nacional.
- $\ddot{+}$  Insuficiente motivación de los estudiantes por la asignatura debido a su complejidad.
- Es insuficiente la preparación técnica y metodológica de los profesores que imparten la asignatura.
- La escasa utilización y creación de herramientas informáticas de apoyo al proceso de enseñanza – aprendizaje

 Esto ha permitido identificar la contradicción que se da entre la importancia que tiene la asignatura para la formación de los futuros egresados y la dificultad que tienen para adquirir estos conocimientos.

 Las entrevistas (anexo 1) y encuestas (anexo 2) realizadas a profesores, estudiantes de la asignatura y de la carrera en general y observaciones (anexo 3) en la exposición del trabajo final de la asignatura, posibilitó la recopilación de información referida al proceso de enseñanza-aprendizaje de la asignatura, criterios válidos para el diseño de la multimedia teniendo en cuenta las particularidades de los estudiantes como usuarios finales de la aplicación**.**

 Si bien no se pretende disminuir la importancia de la presencialidad del profesor en el aula, y mucho menos enaltecer el desarrollo tecnológico, como sustituto del docente, es justo resaltar la necesidad de poner este último en función de alcanzar mejores resultados docentes. Es conocido que no todas las personas adquieren los conocimientos con la misma facilidad ni de la misma manera, y estas son cuestiones que no se puedan solucionar con el empleo de las formas tradicionales de enseñanza ni con la acostumbrada clase presencial y dirigida por el docente.

Es conocido que la introducción de las Tecnologías de la Información y las Comunicaciones (TIC) en el proceso enseñanza aprendizaje, trae consigo que la clase adquiera una nueva connotación; la virtualización del proceso constituye un verdadero reto, pues a diferencia de lo que muchos piensan la "despersonalización" del contexto educativo que se crea al introducir estas técnicas, genera la necesidad de crear espacios para el "contacto personal" entre profesores y estudiantes a fin de promover la necesaria interacción de lo cognitivo y lo afectivo en el proceso enseñanza aprendizaje.

 Un laboratorio virtual o un texto digital son por tanto complementos necesarios de estos tiempos y ningún docente puede mantenerse al margen de esta realidad más en modo alguno sustituirán lo que el ejemplo personal del profesor trasmite.

 Lo antes planteado permite identificar como **problema científico** de la investigación: ¿Cómo favorecer el proceso de enseñanza–aprendizaje en la

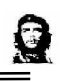

asignatura de Programación II que se imparte al segundo año en la carrera Bachiller Técnico Medio en Informática en el IPI de Holguín, sobre la base del empleo de recursos informáticos?

 El Proceso de Enseñanza – Aprendizaje de la asignatura Programación II que se imparte al segundo año en la carrera técnico medio en informática en el IPI de Holguín constituye el **objeto de investigación**, enmarcado en el **campo de acción** medios de enseñanza con recursos informáticos en la asignatura Programación II.

 Para solucionar el problema planteado, se propone como **objetivo**, elaborar una "Multimedia Educativa para la asignatura Programación II" y las orientaciones metodológicas para su uso que favorezca bajo un enfoque integrador y contextualizado el proceso de enseñanza-aprendizaje de los estudiantes de la carrera de técnico medio en informática.

 En consecuencias para el proceso de investigación se elaboró la siguiente **hipótesis científica**: Si la asignatura Programación II cuenta con un producto informático interactivo que contenga los conceptos multimediales y el contenido de la misma con un perfil profesional, desde una concepción integradora, flexible y dinámica entonces deberá favorecer el proceso de enseñanza-aprendizaje de la asignatura.

 Para verificar la hipótesis y alcanzar el objetivo propuesto de la investigación se proponen las siguientes **tareas:**

1. Diagnosticar el estado actual del proceso enseñanza-aprendizaje de la asignatura Programación II en el IPI.

2. Fundamentar teóricamente sobre aprendizaje y algunas concepciones esenciales de la programación.

- 3. Diseñar la aplicación.
- 4. Desarrollar la aplicación.
- 5. Valorar la pertinencia de la calidad del producto concluido.

# **MÉTODOS**

### **TEÓRICOS.**

- $\frac{1}{2}$  Análisis síntesis: Se utilizó para identificar los factores principales y sus características que influyen en el proceso de enseñanza-aprendizaje.
- Histórico lógico: Este se aplicó para establecer el estado del tema de investigación el proceso de enseñanza-aprendizaje de la asignatura Programación II. Mediante el mismo se estudió sobre la existencia de sistemas informáticos similares o relacionados con el tema en cuestión, así como su comportamiento en el decursar del tiempo; ello permitió profundizar en las particularidades de los mismos y sacar experiencias propias para la futura aplicación.
- $\ddot{+}$  Inducción deducción: para establecer generalizaciones que constituyen el sustento teórico de la respuesta pedagógica adoptada.
- **∔** Hipotético–deductivo:Se empleó para formular la hipótesis; a partir del estudio de diferentes casos particulares se llegaron a establecer aspectos que son generales y constituyen pautas a seguir, convirtiéndose así en puntos de partida para el desarrollo de la investigación. Se evalúan además, los diferentes métodos y modelos conocidos analizando ventajas y desventajas para concluir así con el que se considere idóneo para el presente trabajo investigativo.

### **EMPÍRICOS**

- + La observación: En el presente estudio sirvió para recoger información mediante la apreciación directa y elaborar ideas muy propias de los medios de enseñanza utilizados, además para abordar como funciona actualmente el proceso de enseñanza-aprendizaje de la asignatura Programación II y cómo responden además los estudiantes a sistemas de este tipo, donde se representan a menor escala los fenómenos de la vida real en su desarrollo docente.
- La entrevista y encuesta: Ha sido utilizado en toda la recopilación de información referida al proceso de enseñanza-aprendizaje de la asignatura; e incluso más allá de esto, se conocieron criterios válidos para el diseño y la

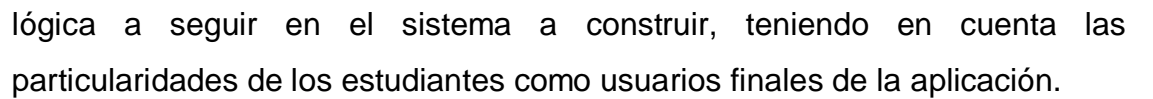

- Cuasi experimento pedagógico: para valorar la posible efectividad de la aplicación propuesta.
- + Revisión de documentos: Se utilizó para caracterizar el proceso de enseñanza-aprendizaje de la asignatura.

Para acometer y llevar a cabo todo este proceso de investigación se asumió como:

**Población**: Profesores que imparten la asignatura Programación II del IPI: Mayor General"Calixto García Iñiguez." Y estudiantes que reciben la asignatura.

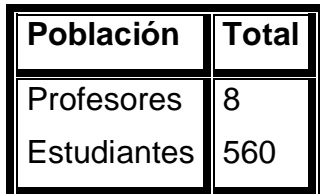

**Muestra**: Aleatoria simple, asumiendo el 15% del volumen de la población estudiantil y el total del volumen de la población de profesores, por ser una población pequeña. Profesores: 8 y Estudiantes: 80.

 El **aporte práctico de la investigación** es una "Multimedia Educativa y sus orientaciones metodológicas en la asignatura Programación II" para favorecer el proceso de enseñanza-aprendizaje de los estudiantes de la carrera técnico medio en informática.

### **Epígrafe 1. Los medios informáticos en el Proceso de Enseñanza-Aprendizaje.**

### **1.1 Proceso de Enseñanza – Aprendizaje de la asignatura Programación II en el IPI.**

Al estudiar el Proceso Enseñanza-Aprendizaje (PEA) en una primera aproximación, es decir, observando los aspectos más superficiales y externos del mismo, se puede apreciar como componentes el aprendizaje, la enseñanza y la materia de estudio.

Debido a la estrecha relación que existe entre las categorías enseñanza y aprendizaje, estas no suelen separarse; no obstante, para una mejor comprensión de sus características es imprescindible su descripción por separado.

 Rita Concepción García y Félix Rodríguez Expósito (2005) describen al aprendizaje como la actividad que desarrolla el estudiante para adquirir el conocimiento, para asimilar la materia de estudio y a la enseñanza como la actividad que ejecuta el profesor. En el proceso enseñanza-aprendizaje tradicional y durante la actividad de enseñanza se considera al estudiante como objeto. En consecuencia sobre él, recae la actividad del profesor para que aprenda. El aprendizaje es el resultado y el proceso, que dirige el profesor en la enseñanza, que tiene en la materia de estudio lo que se aprende y enseña.

Esta caracterización reduce el papel del estudiante a un mero objeto, sin destacar lo más trascendente: que el alumno es el sujeto de su propio aprendizaje. Tal análisis tampoco revela la esencia del proceso, ni su naturaleza didáctica y no da pie a explicar las relaciones fundamentales que existen en el sistema u objeto de la didáctica: el proceso de enseñanza-aprendizaje. Visto así, la materia de estudio es un ente pasivo que no se relaciona con el estudiante, ni influye anímicamente en este, como sujeto, en el proceso de su aprendizaje.

 Al integrarse las categorías enseñanza y aprendizaje surge el proceso de enseñaza – aprendizaje, que no es más que el compendio de los dos conceptos anteriores, pero con características peculiares. Se puede definir en un proceso que, como resultado de las relaciones sociales que se dan entre los sujetos que participan, está dirigido, de un modo sistémico y eficiente, a la formación de las nuevas generaciones, tanto en el plano educativo como instructivo (objetivo de la

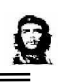

asignatura), con vista a la solución del problema social: encargo social, mediante la apropiación de la cultura que ha acopiado la humanidad en su desarrollo (contenido); a través de la participación activa y consciente de los estudiantes (método); planificada en el tiempo y observando ciertas estructuras organizativas estudiantiles (forma); y con ayuda de ciertos objetos (medio), y cuyo movimiento está determinado por las relaciones causales entre esos componentes y de ellos con la sociedad (leyes), que constituye su esencia.

 Teniendo en cuenta que el profesor dirige el PEA tiene un aporte la formación académica del docente a la Batalla de Ideas y está relacionado precisamente con la maestría que el mismo alcance para aplicar los métodos y medios que le permitan elevar la calidad del PEA a través de cuyas formas organizativas, interactúa de manera más directa con los estudiantes; en este proceso la clase constituye la vía fundamental para realizar la labor educativa desde la instrucción y medir los resultados del aprendizaje a través de la evaluación y sus diferentes formas, lo que contribuye al conocimiento acerca de cómo tiene lugar la eficiencia durante el proceso formativo. Este proceso tiene íntima relación en la articulación entre los contenidos, los métodos y medios empleados para la adquisición de los conocimientos, el desarrollo de habilidades y la formación de valores en función de los diferentes programas que enfrenta el IPI.

 Los métodos de enseñanza se refieren a cómo se desarrolla el proceso para alcanzar el objetivo, por tanto es el camino o la vía que se debe escoger para lograr el objetivo del modo más eficiente. La determinación de qué vía o camino seguir implica también un orden o secuencia, que es la organización del proceso en sí mismo.

#### **Los medios de enseñanza.**

 Los medios de enseñanza son los componentes del PEA que actúan como soporte material de los métodos con el propósito de lograr los objetivos planteados<sup>1</sup>.

 Los medios de enseñanza son los elementos facilitadores del proceso, responden a la pregunta "¿Con qué?" y están conformados por un conjunto, con carácter de sistema, de objetos reales, sus representaciones e instrumentos que sirven de apoyo material para la consecución de los objetivos. Se subraya el carácter de sistema de los medios, esto es así porque la función que unos no pueden cumplir

 $<sup>1</sup>$  (González Castro, 1986, p 48)</sup>

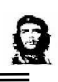

por sus características estructurales y la propia información que transmiten es complementada por otros medios del sistema. Los medios deben ser empleados tanto para la actividad de enseñanza como la de aprendizaje; esto responde a la interrelación entre los componentes personales y no personales del proceso de enseñanza-aprendizaje $^2$ .

 Los medios de enseñanza son considerados el sostén material de los métodos y están determinados, en primer lugar, por el objetivo y el contenido de la educación, los que se convierten en criterios decisivos para su selección y empleo $^3$ .

 La definición de medios de enseñanza ha sido abordada por diferentes autores; por ejemplo, Lothar Klingberg los concibe como "...todos los medios materiales necesarios para el maestro o el alumno, para una estructuración y conducción efectiva y racional del proceso de educación e instrucción...".

 Otra definición de medios de enseñanza que podemos citar y que concuerda con la antes expuesta es la de Carlos Álvarez de Zayas: "El medio es el vehículo mediante el cual se manifiesta el método, o sea, que es el portador material del método".

 La autora del presente trabajo coincide con la valoración realizada por González Castro (27) sobre el sentido general, amplio y abarcador del concepto, además en la definición se señala su vinculación con el proceso instructivo y el educativo.

 La relación maestro - alumno ocupa un lugar fundamental en este contexto del proceso enseñanza - aprendizaje; el maestro tiene una función importante y los medios de enseñanza multiplican las posibilidades de ejercer una acción más eficaz sobre los alumnos<sup>4</sup>.

### **1.2 Caracterización de los problemas que presenta el proceso de enseñanzaaprendizaje en la asignatura Programación II en el IPI de Holguín.**

 Como nueva experiencia en Cuba se desarrolla en la educación técnica y profesional los IPI, para lo que se cuenta en el municipio con un Instituto Politécnico de Informática. Este surgió en el fragor de la Batalla de Ideas, para contribuir de forma activa y creadora al desarrollo político, económico y sociocultural del municipio; dando respuesta a las necesidades surgidas con los nuevos Programas de la Revolución; a través de la formación integral de sus estudiantes y la superación

<sup>2</sup> (García Otero, 1998, p 23)

<sup>3</sup> (Trujillo, p 12)

 $4$  (Trujillo, p 13)

continua de profesionales y cuadros, promoviendo y desarrollando la ciencia, la innovación tecnológica y la cultura; apoyados en un clima participativo y de mutuo compromiso.

 Como parte del Proceso de Enseñanza-Aprendizaje (PEA) en la ETP, se hacen vigentes los planes de estudio, existiendo también para la carrera la asignatura de Programación II(C++) la que se inicia en este año, pues esta no existía en la carrera. Con la implantación de esta se pretende formar un técnico de perfil amplio: egresados que sean cada vez más capaces de enfrentar exitosamente los diferentes problemas que se puedan presentar en la producción y/o en los servicios.

 Los profesores de la carrera y específicamente de la asignatura Programación II imparten sus clases según la metodología acostumbrada, utilizando las formas de enseñanza tradicionales apoyadas en medios que también lo son.

Por otra parte, los medios de enseñanza utilizados por el claustro se resumen en:

- Láminas: representan imágenes o ejemplos que sirven de material de estudio.
- Libro de texto (el libro de texto de la asignatura no alcanza para entregar uno percápita, los ejemplos que trae, no se adecuan con el contexto nacional)
- **←** Pizarra o Pizarrón.

 Todo lo anterior permite al docente de la asignatura considerar oportuna la incorporación de nuevos métodos, formas y medios de enseñanza con el objetivo de mejorar el actual PEA encaminándose a la búsqueda de nuevas soluciones que garanticen un reforzamiento de lo aprendido en el aula, de manera que el estudiante asimile plenamente el contenido estudiado.

### **1.3 Las Tecnologías de la Información y las Comunicaciones (TIC) y su inserción en el PEA de la asignatura Programación II.**

 El mundo está inmerso en una serie de fenómenos, que en adición a lo anterior apuntan también a la informatización de la sociedad con el predominio de las multimedia, al impacto de las biotecnologías, al crecimiento explosivo de la exclusión social, por sólo abundar en cambios que, o bien comenzaban a gestarse o bien ni siquiera se preveían en las dos últimas décadas del siglo XX. Frente a ellos, el IPI necesita elaborar nuevos conceptos y nuevas respuestas.

 La respuesta se encuentra en la vinculación de la informática al proceso de enseñanza-aprendizaje y no esta vez como herramienta de apoyo a las actividades orientadas en clases, sino como una especie de guía contenedora y abarcadora de los temas que antes sólo conocía el profesor y el estudiante deseaba conocer.

 La asignatura no cuenta con buena trayectoria en la utilización y creación de herramientas informáticas en apoyo al proceso de enseñanza – aprendizaje, por lo que hoy día no existen sistemas para un mejor desarrollo del proceso.

 Por lo que incorporar las TIC al proceso de enseñanza - aprendizaje de la asignatura Programación II permite eliminar las fronteras entre un medio de información y otro; esto permite a los docentes el empleo de medios atractivos y novedosos que pueden agregar a las clases logrando una mayor efectividad en sus objetivos y para los estudiantes nuevas opciones para su aprendizaje de manera individual según sus características, prioridades y posibilidades de aprendizaje.

 De manera general, se puede decir que las TIC constituyen todo un sistema, el cual está integrado por:

 Las telecomunicaciones: representadas por los satélites, destinados a la transmisión de señales telefónicas, telegráficas y televisivas; la telefonía que ha tenido un desarrollo impresionante a partir del surgimiento de la señal digital; el fax y el módem; y por la fibra óptica, nuevo conductor de la información en forma luminosa que entre sus múltiples ventajas económicas se distinguen el transmitir la señal a grandes distancias sin necesidad de usar repetidores, y tener un ancho de banda muy amplio.

 La informática: caracterizada por notables avances en materia de hardware y software que permiten producir, transmitir, manipular y almacenar la información con más efectividad, distinguiéndose la multimedia, las redes locales y globales (Internet), los bancos interactivos de información, los servicios de mensajería electrónica, etc.

 La tecnología audiovisual: que ha perfeccionado la televisión de libre señal, la televisión por cable, la televisión restringida (pago por evento) y la televisión de alta definición.

 La fusión de estas partes individuales constituye las ya conocidas tecnologías de la información y las comunicaciones, y su radio de acción se extiende cada día más a los diversos entornos de la sociedad, obteniéndose así muy buenos resultados.

 Cuando el deseo de contar con los IPI que brinden conocimientos y comprensión a un gran número de estudiantes con capacidades e intereses diversos, provenientes de medios culturales y familiares distintos, choca con la realidad de las escuelas en

0

los diferentes lugares urbanos y rurales donde los maestros enseñan y los alumnos aprenden como hace dos décadas; hoy, cuando los medios tecnológicos traducidos en computadores, discos compactos, multimedia, realidad virtual, telecomunicaciones, superautopistas de información, la educación permanece fiel a su práctica tradicional. Cuando se requiere un IPI informado, dinámico, reflexivo, que posibilite la retención del conocimiento, la comprensión y el uso sabio de éste por parte de los estudiantes, la educación en tecnología tiene mucho que decir.

 Es por ello que el reto de los centros educacionales y en particular de los IPI consiste en prepararse como institución y preparar a su vez a sus profesores y estudiantes a adaptarse rápida y efectivamente a los cambios que en dicho entorno se operan.

 Entre las claves fundamentales para el éxito está el lograr que el aprendizaje se convierta en un proceso natural y permanente para estudiantes y docentes. Es tarea de los educadores utilizar las TIC como medios para propiciar la formación general y la preparación para la vida futura de sus estudiantes, contribuyendo al mejoramiento, en el sentido más amplio, de su calidad de vida.

 El incorporar las TIC al proceso de enseñanza – aprendizaje tiene numerosas ventajas para todas las partes implicadas en el mismo. A los profesores les permiten el empleo de recursos y medios atractivos y poderosos que pueden agregar a las clases logrando una mayor efectividad en sus objetivos y mejores resultados. Para los estudiantes constituyen nuevas opciones hacia las cuales puede enfocar su aprendizaje de manera individual según sus características y prioridades.

 Las tecnologías de la información permiten que cada estudiante tenga la alternativa para el aprendizaje. Luego, en vez de descansar su proceso de aprendizaje en libros de texto y clases magistrales, puede tomar como modelo otras fuentes de información de mayor dinamismo para continuar aprendiendo el resto de su vida.

 Se ha demostrado además que las TIC contribuyen, a través de una configuración sensorial más compleja que la tradicional, a esclarecer, estructurar, relacionar y fijar mejor los contenidos a aprender. Todo esto las hace muy potentes y les asegura una gran ventaja sobre los métodos tradicionales de educación.

 Es necesario que en el ámbito educacional se gane conciencia de que el empleo de estos nuevos medios impondrán marcadas transformaciones en la configuración del proceso pedagógico, con cambios en los roles que han venido desempeñando los diversos actores del mismo. Nuevas tareas y responsabilidades esperan a

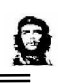

estudiantes y profesores, entre otras, los primeros tendrán que estar más preparados para la toma de decisiones y la regulación de su aprendizaje y los segundos para diseñar nuevos entornos de aprendizaje y servir de tutor de los estudiantes al pasarse de un modelo unidireccional de formación donde él es el portador fundamental de los conocimientos, a otros más abiertos y flexibles en donde la información se encuentra en grandes bases de datos compartidas por todos.

 El profesorado de la carrera de técnico medio en informática recibe con agrado el advenimiento de estas nuevas transformaciones en su proceso de enseñanzaaprendizaje, con el fin de beneficiarse directamente de todas las posibilidades y ventajas que supone el empleo de las tecnologías vinculadas a la educación. Esto evidentemente presupone un cambio en la forma de organización del proceso enseñanza aprendizaje, cuyo resultado final será la formación de profesores más preparados para utilizar las TIC con vista a formar estudiantes también preparados para el trabajo con estas, tanto en su actual vida estudiantil como en su desempeño como futuro técnico.

### **1.4 La Multimedia como tecnología informática y como Software Educativo**

 Actualmente, el concepto multimedia es usado por todos, tanto en el ámbito propiamente informático como fuera de él; y es que en realidad es un concepto tan antiguo que agrupa aquellos materiales que utilizan más de un medio de comunicación para la presentación de la información.

¨ En informática se suele identificar como **multimedia** a la integración de dos o más medios de comunicación que pueden ser controlados o manipulados por el usuario en una computadora. O sea, es un sistema informático interactivo, controlable por el usuario, que integra diferentes medios como el texto, el vídeo, la imagen, el sonido y las animaciones"<sup>5</sup>.

 Otro concepto es el dado por el Electronic Computer Glossary: "**Multimedia** es diseminar información en más de una forma. Incluye el uso de textos, audio, gráficos, animaciones y video"<sup>6</sup>. Los programas multimedia más frecuentes son

<sup>&</sup>lt;sup>5</sup> Cesar Labañino Rizzo y Mario del Toro Rodríguez. Multimedia para la Educación. Editorial Pueblo y Educación 2001

<sup>&</sup>lt;sup>č</sup> Hernández – Piloto Argüelles, Eduardo. Programa para Curso de Multimedia y Multimedia Toolbook. Disponible en: ftp://titán/Documentación/Multimedia/CursoMutimedia (20-01-05)

juegos, enciclopedias y cursos de entrenamiento en CD-ROM. Sin embargo, cualquier aplicación con sonido y/o video puede denominarse programa multimedia.

 Las aplicaciones multimedia son sistemas de software interactivo en los cuales los diversos tipos de media (continua o discreta) son combinados y presentados de manera integrada, con lo que se logran sistemas más comprensivos, especialmente si la información a mostrar es inherentemente multimedia. En adición, estas aplicaciones hacen que la interacción del usuario sea muy intuitiva al reproducir formas naturales de interacción como respaldo a la comunicación usuario – aplicación.

 Entre los usos más frecuentes que se les dan al software multimedia según Eduardo Piloto Argüelles Hernández (2005) se encuentran:

- El entrenamiento con ayuda de computadoras (CBT)
- Como interfaz visual a la información (ejemplo: a bases de datos)
- Para catálogos en línea
- Presentaciones
- Prototipos
- Títulos CD-ROM (Enciclopedias, juegos, y otros)
- Puntos de información (kioscos) interactivos
- Aplicaciones con cantidades importantes de contenido

 Algunas de las características generales de un software multimedia son las siguientes:

1. Combinan 2 o más medios (textos, gráficos, sonido, video y animaciones) para transmitir un mensaje o contar una historia, es decir, para transmitir la información contenida.

2. Están diseñados para ser visualizados e interactuar con ellos en una computadora.

3. Le permiten a la audiencia explorar la información en línea o en otra secuencia deseada.

 Analizando detalladamente la forma en que el ser humano percibe la realidad, la manera en que se apropia de los conocimientos y cómo se relaciona con el mundo, se llega a la vital conclusión de que ninguno de estos procesos ocurre linealmente, sino que constituyen fracciones de información diversa representada y asimilada por todos los sentidos que el hombre posee. Y esta es en sí la filosofía que se sigue para la representación de la información multimedia y su efecto en la vida de quienes se nutren de ella.

 Al trabajar con conceptos multimedia la información es guardada en diferentes medios (sonido, imágenes estáticas o en movimiento, texto, etc.) y organizada de manera que pueda ser recuperada y mostrada de diversas formas con el objetivo de que el usuario final pueda amplificar su significado y generar conexiones e interpretaciones diversas.

 La tecnología multimedia es empleada en los diversos medios de transmisión de la información, insertándose así en diferentes esferas de la vida cotidiana, y entre ellas en el PEA.

 En el campo de la docencia, las transformaciones tecnológicas podrían llegar a imponer el reto, la necesidad y sobre todo, la posibilidad de renovar las técnicas de enseñanza y el tipo de material docente que se pone a disposición de los estudiantes y maestros. Las condiciones actuales facilitan contar con herramientas de apoyo al proceso enseñanza-aprendizaje que se encuentren más cercanas a la manera en como niños, jóvenes y adultos perciben y entienden su mundo hoy, es decir de una forma más dinámica, llena de estímulos paralelos, preparados para el cambio constante, intercomunicados e integrados. En este caso, la multimedia representa una ventaja como soporte al proceso enseñanza-aprendizaje, pues presenta y manipula la información en un lenguaje claro, que además permite a maestros y alumnos jugar con su estructura para lograr diferentes objetivos pedagógicos.

 Según Biblioteca de Consulta Encarta 2005 un equipo multimedia, que combine sonidos, gráficos, filmaciones y vídeos, es todo un instrumento educativo. Permite estudiar cualquier materia de varias formas como: consultar una enciclopedia electrónica, ver imágenes, revisar una película o escuchar un debate. Visto de esta manera, el proceso enseñanza-aprendizaje aprovecha las ventajas que la multimedia le brinda para hacer llegar efectivamente los conocimientos a los estudiantes, de una forma más aceptada por este al incluir representaciones que se acercan cada vez con mayor precisión a la realidad.

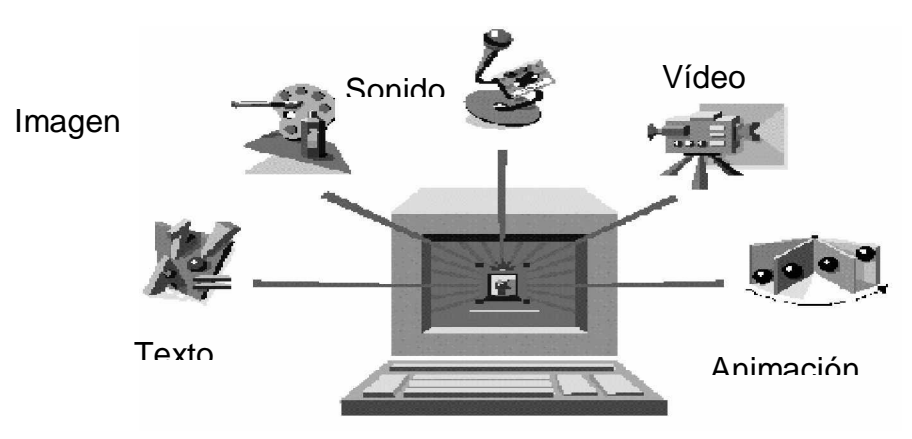

Fig.1.1Microprocesador

 La utilización de la computadora en el aula, implica un mayor grado de abstracción de las acciones, una toma de conciencia y anticipación de lo que muchas veces hacemos "automáticamente". Desde los planos afectivo y social, el manejo de la computadora permite el trabajo en equipo, apareciendo así la cooperación entre sus miembros y la posibilidad de intercambiar puntos de vista, lo cual favorece también sus procesos de aprendizaje.

 Manejar una computadora, permite a los alumnos mejorar su autoestima, sintiéndose capaces de "lograr cosas", realizar proyectos, crecer, entre otros. Aparece también la importancia constructiva del error que permite revisar las propias equivocaciones para poder aprender de ellas. Así el alumno es un sujeto activo y participante de su propio aprendizaje que puede desarrollar usos y aplicaciones de la técnica a través de la inserción de las nuevas tecnologías.

 El método informático de razonar es concretamente el método de diseño descendente de algoritmos que es positivamente enriquecedor como método sistemático y riguroso de resolución de problemas y de razonamiento. De tal manera el docente, debe dominar una forma de trabajar metódica, que enseñe a pensar y que permita el aprendizaje por descubrimiento, el desarrollo inteligente y la adquisición sólida de los patrones del conocimiento. El alumno, estará preparado entonces para distinguir claramente cuál es el problema y cuál es el método más adecuado de solución. La computadora es además, para el docente, un instrumento capaz de revelar, paso a paso, el avance intelectual del alumno."

 Según Raúl Rodríguez Lamas (2000) las ventajas de las aplicaciones multimedia como medio de enseñanza son muchas, pero entre ellas se destacan:

16

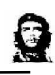

• Facilidad para navegar por la información.

- Consulta de los documentos adaptada al usuario.
- Permite enlazar los diferentes recursos como texto, imágenes y animaciones.
- Eleva la interacción hombre máquina.

• Logra complejos efectos que sólo serían alcanzados en una clase tradicional con una gran abstracción por parte de los estudiantes.

• Crea una mayor motivación por el estudio al no ser este algo lineal y combinar diferentes elementos multimediales.

 La enseñanza y el aprendizaje, son procesos sociales por naturaleza, con una dimensión comunicativa muy importante. En este sentido se habla alrededor de un aspecto crucial: la comunicación humana está basada en cierta medida en las habilidades para procesar información multimodal, multimedial y de diferentes códigos. Cuando se habla y colabora entre las personas hacen uso de múltiples canales de comunicación para transmitir y hacer explicito su mensaje, e interpretar lo que han recibido. Las habilidades preceptúales hacen uso de los diferentes sentidos capaces de interpretar y razonar con diferentes códigos visuales, lingüísticos, etc. Procesos educativos complementados por diferentes canales configuran una dinámica diferente en donde el conocimiento es apropiado de una manera más dinámica por la comunidad. Esta es la dinámica que se sigue al poner los recursos multimedia a disposición del proceso de enseñanza – aprendizaje.

 Existen varias clasificaciones para los software multimedia educativos que han surgido en la medida en que el uso de las computadoras con fines docentes ha evolucionado en el tiempo. Se ha planteado además, que es posible establecer una relación entre los diferentes tipos de software educativo y los polos en los que se ha movido la educación.

En consecuencia con lo anterior, refiere Raúl Rodríguez Lamas (2000)

"Un software educativo de tipo algorítmico es aquel donde predomina el aprendizaje por vía de la transmisión del conocimiento. Debe estar diseñado sobre la base de conducir al alumno por mediación de las actividades de aprendizaje desde donde está hasta donde debe llegar, asimilando todo el conocimiento que se le brinda."

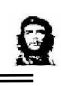

Y un software de tipo heurístico es aquel donde el estudiante descubre el conocimiento necesario a través de la interacción con el ambiente de aprendizaje, desarrollando sus capacidades de autogestión.<sup>7</sup>

 Según estas clasificaciones y considerando siempre su función educativa se tiene que entre los primeros se destacan los sistemas tutoriales, los entrenadores y los libros electrónicos; y en los segundos aparecen los simuladores, los juegos educativos, los sistemas expertos y los sistemas tutoriales inteligentes.

 Cada uno de estos sistemas presenta cualidades muy propias que caracterizan a los enfoques que los sustentan, estableciéndose de esta manera un aspecto fundamental a tener en cuenta al seleccionar el tipo de software educativo que se desea en dependencia de la intención pedagógica que se persiga.

 El uso de las aplicaciones multimedia (especialmente con una buena orientación y combinados con otros recursos) puede favorecer los procesos de enseñanza y aprendizaje grupales e individuales. Algunas de sus principales aportaciones son las siguientes:

• Proporcionar información. En los CD-ROM o al acceder a bases de datos a través de Internet pueden proporcionar todo tipo de información multimedia e hipertextual.

• Avivar el interés. Los alumnos suelen estar muy motivados al utilizar estos materiales, y la motivación (el querer) es uno de los motores del aprendizaje, ya que incita a la actividad y al pensamiento. Por otro lado, la motivación hace que los estudiantes dediquen más tiempo a trabajar y, por tanto, es probable que aprendan más.

• Mantener una continua actividad intelectual. Los estudiantes están permanentemente activos al interactuar con el ordenador y mantienen un alto grado de implicación e iniciativa en el trabajo. La versatilidad e interactividad del ordenador y la posibilidad de dialogar con él, les atrae y mantiene su atención.

• Orientar aprendizajes. A través de entornos de aprendizaje, que pueden incluir buenos gráficos dinámicos, simulaciones, herramientas para el proceso de la información que guíen a los estudiantes y favorezcan la comprensión.

• Promover un aprendizaje a partir de los errores. La retroalimentación inmediata a las respuestas y a las acciones de los usuarios permite a los estudiantes conocer

 $^7$  Rodríguez Lamas, Raúl. Introducción a la Informática educativa. Universidad de Pinar del Río Hermanos Sainz. Instituto Superior Politécnico José A. Echevarria. República de Cuba. 2000.

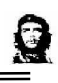

sus errores en el momento en que se producen y generalmente el programa les ofrece la oportunidad de ensayar nuevas respuestas o formas de actuar para superarlos.

• Facilitar la evaluación y control. Al facilitar la práctica sistemática de algunos temas mediante ejercicios de refuerzo sobre técnicas instrumentales y presentación de conocimientos generales, liberan al profesor de trabajos repetitivos, monótonos y rutinarios, de manera que se puede dedicar más a estimular el desarrollo de las facultades cognitivas superiores de los alumnos.

• Posibilitar un trabajo Individual y también en grupo. Pueden adaptarse a sus conocimientos previos y a su ritmo de trabajo (por ello resultan muy útiles para realizar actividades complementarias y de recuperación en las que los estudiantes pueden autocontrolar su trabajo) y también facilitan el compartir información y la comunicación entre los miembros de un grupo.

• Desarrollo de la iniciativa. La constante participación por parte de los alumnos propicia el desarrollo de su iniciativa ya que se ven obligados a tomar continuamente nuevas decisiones ante las respuestas del ordenador a sus acciones. Se promueve un trabajo autónomo riguroso y metódico.

• Individualización. Estos materiales individualizan el trabajo de los alumnos ya que el ordenador puede adaptarse a sus conocimientos previos y a su ritmo de trabajo. Resultan muy útiles para realizar actividades complementarias y de recuperación en las que los estudiantes pueden autocontrolar su trabajo.

• Contacto con las nuevas tecnologías y el lenguaje audiovisual. Estos materiales proporcionan a los alumnos y a los profesores un contacto con las TIC, generador de experiencias y aprendizajes. Contribuyen a facilitar la necesaria alfabetización informática y audiovisual.

 A pesar de las innumerables ventajas que proporciona el empleo de un software multimedia en cualquier proceso enseñanza aprendizaje, no es un camino sencillo el que se ha de seguir para crear una aplicación que cumpla cabalmente con todos los objetivos deseados. La clave de la eficacia didáctica de estos materiales reside en la utilización adecuada de los mismos en cada situación concreta.

 La introducción y la utilización efectiva de las computadoras con fines docentes es un fenómeno complejo, de amplias perspectivas y cuyos resultados serán más favorables a largo plazo, en la medida en que la respuesta a la pregunta ¿cómo utilizar la computadora ante cada tipo de situación educativa?, esté clara para todos los que de una manera u otra intervienen en el área de la informática educativa, y sean consecuentes con ella. Debido a lo antes expuesto y al hecho de que los materiales didácticos informáticos constituyen un recurso formativo complementario que debe utilizarse de la manera adecuada y en los momentos oportunos es que ha de tenerse siempre en cuenta el criterio de psicólogos y pedagogos especializados en tan complejo tema a la hora de llevar a cabo la realización de cada nuevo software multimedia educativo.

### **1.5 El Sistema de Autor Multimedia Builder 4.9.01 y fundamentación del empleo de aplicaciones auxiliares.**

 Cuando se decide realizar una aplicación multimedia, generalmente es necesario plantearse dos alternativas: una vinculada con el empleo de lenguajes de programación de propósito general y otra que consiste en la utilización de los llamados sistemas de autor. Ante esta disyuntiva se suele seguir el segundo camino, debido a que los sistemas de autor ofrecen ventajas considerables como una programación más simplificada en la etapa de implementación y una reducción del tiempo de desarrollo de la aplicación.

 Los sistemas o programas de autor son herramientas muy cómodas y de fácil manejo, cuya tarea principal es la integración de diferentes objetos que han sido previamente construidos con otras herramientas. Para la construcción de la multimedia que se describe en este trabajo se utilizó el Multimedia Builder*.*

 Se considera que el Multimedia Builder es un programa de autor muy eficaz, pues es una herramienta sumamente poderosa para la creación de aplicaciones multimedia en Internet, ya que es capaz de combinar gráficos, sonidos, animación, textos y video de múltiples formatos en una sola aplicación. El ambiente visual que maneja es sumamente intuitivo, lo que hace que la creación, la importación, la animación y el control de los medios se puedan llevar a cabo de una manera fácil y rápida.

 Cuando se requiere de interacción sofisticada, Builder cuenta con potentes bibliotecas de objetos, eventos programados y códigos de lenguaje orientado a objetos preestablecidos que permiten la incorporación de un sin número de funcionalidades sin la necesidad de editar una sola línea de código. Posee además dos lenguajes de programación que le permiten al programador aventajado en materia de informática, construir sus propias funciones y realizar efectos y

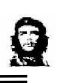

operaciones más complejos durante la ejecución de una multimedia. Permite también la vinculación de diversos formatos para los tipos de media que soporta como Windows Media Video, Real Media, Windows Media Audio, DVD Audio, Macromedia Flash, 3D, mapas de bits e imágenes vectoriales.

 Ya culminada una aplicación multimedia en el entorno del Builder, es posible la publicación de esta en diferentes formatos: como proyecto para Windows, proyecto para Macintosh, o página Web; lo que lo convierte en un potente software generador de aplicaciones para variadas plataformas.

 Debido a todas las ventajas y potencialidades descritas anteriormente que posee el Builder queda plenamente justificado su uso en la construcción de la Multimedia Educativa para la asignatura Programación II.

 Como se ha expresado en el epígrafe precedente, el sistema de autor utilizado se apoya en la construcción de recursos media creados con otras aplicaciones para los diferentes propósitos, siendo entonces tarea del primero el integrar todos estos recursos de manera efectiva para presentar la aplicación final.

 El enfatizado estudio del epígrafe que recién culmina garantiza el conocimiento necesario para materializar la presente investigación. Los temas referidos en él son de obligatoria consulta si se desea comprender la esencia del trabajo, las características del entorno docente educativo donde fungirá el sistema, los modelos seguidos para su desarrollo, así como las tendencias actuales en este inicial mundo de las Tecnologías de la información y las Comunicaciones al servicio de la Educación.

### **Epígrafe 2. Propuesta de la Multimedia MEP para la asignatura Programación II y sus orientaciones metodológicas para su uso.**

 En los últimos años ha acontecido un enorme crecimiento de la demanda de software, que se ha venido aplicando en la resolución de tareas cada vez más complejas y de mayor valor añadido la industria del software, según muchas fuentes, no está totalmente preparada para desarrollar el software que se necesita en los próximos años, con los niveles de calidad que se requieren, más bien se considera que se está en el camino a lograrlo, pero se necesita aún mucha práctica.

En el Epígrafe anterior se realizó un análisis sobre los medios de enseñanzas y específicamente de la multimedia y los Software Educativos y, dentro de estos, las multimedia, que es la propuesta que se va a defender en este epígrafe. Se pudo apreciar las características que deben tenerse en cuenta en una multimedia educativa, sus funciones y su clasificación.

En el año 2004 se dicta por el MINED la RM 129/04 que establece nuevo plan de estudios por especialidades, el plan de estudio de informática para el bachiller técnico medio esta formado por varias asignaturas, dentro la que se encuentra: Programación la misma juega un importante papel en la formación profesional de la salida del bachiller técnico medio.

Seguidamente se hace referencia al objetivo general de la asignatura

**Desarrollar con profesionalidad aplicaciones con un enfoque orientado a objeto, que provean una interfaz apropiada que se ajuste a los principios estándares de diseño, empleando la programación visual y guiada por eventos mediante un ambiente que desarrolle visual demostrando para ello creatividad, independencia y criterio estético.**

Trabajando concientemente para dar cumplimiento cabal a este objetivo le será de mucha utilidad al futuro egresado a la hora de ejercer su vida laboral , ya que el mismo dotará al estudiante de una serie de herramientas y técnica para el trabajo con los lenguajes de ambiente visual que les permitirá darle solución a los problemas propios de la labor donde se desempeña llegando a ser profesional competente además, contribuye a ampliar y profundizar sus conocimientos teóricos y prácticos con mayor solidez, que más adelante aplicarán en las empresas y entidades sociales en la que las labores en bien de desarrollo científico y económico del país.

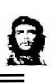

 Esta asignatura tiene un total de 240 horas clases para ser desarrollada en 2 unidades. Unidad 1 Estructura de Datos con un total de 96 horas/clases (32 teóricas, 64 prácticas) y Unidad 2 Programación Orientada a Objetos (POO) que tienen un total de 144 horas/clases (48 teóricas, 96 prácticas).

Estas unidades tienen como objetivo desarrollar con creatividad, independencia y criterio estético, aplicaciones que provean una interfaz apropiada que se ajuste a los principios estándares de diseño, empleando conceptos básicos de la estructura de datos y la programación orientada a objeto, mediante un ambiente de desarrollo visual.

Nuestro país dentro de su política estratégico-económica desea insertarse en el mundo de la elaboración de software educativo y técnico, y en ello, la Programación Orientada a Objeto (POO) es básica en el cumplimiento de tal propósito.

Este epígrafe como ya se mencionó anteriormente, contiene la propuesta que se defiende en este trabajo. Como resultado de aplicar lo anterior, se enumeran a continuación los requerimientos obtenidos durante la captura de los requisitos que debe abarcar el sistema que se va a desarrollar.

- R1- Visualizar presentación de la multimedia
- R2- Mostrar menú principal
- R3- Visualizar introducción
- R4- Visualizar temas
- R5- Visualizar opciones generales y de navegabilidad
- R6- Visualizar la información seleccionada
- R8- Ejecutar una animación
- R9- Ejecutar pistas de audio
- R10- Navegar por los hipertextos
- R11- Mostrar ejemplos resueltos
- R12- Mostrar ejemplos para Estudio Independiente
- R13- Evaluar los conocimientos adquiridos

La interfaz en su totalidad es amigable intuitiva para que pueda captar la atención del estudiante, brindarle variadas opciones y propiciar la navegación por todas sus páginas.

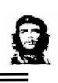

Predominan los colores azul y blanco en diferentes tonalidades. Los textos son de color negro o blanco y con tamaño variable en dependencia del lugar donde se use y del propósito que se persiga.

Se utilizó el idioma español en todo el sistema. La aplicación corre en pantalla completa para que se puedan representar correctamente imágenes que de mostrarse en un tamaño menor serian de difícil comprensión. El icono representativo del sistema aparece en la esquina superior derecha de todas las pantallas que así lo permitan.

### **Usabilidad**

Los usuarios finales del sistema deberán tener habilidades en el uso de las computadoras y sus periféricos así como conocimientos del modo de funcionamiento de estos.

### **Rendimientos**

No retornará la ejecución de los recursos medias para no afectar el funcionamiento de la aplicación.

Los hipervínculos de textos responden inmediatamente.

Los hipervínculos de media responden inmediatamente.

### **Confiabilidad**

En todo momento dentro de la aplicación se puede acceder a la ayuda mediante el icono correspondiente, mostrándose una pantalla con las partes fundamentales de la aplicación acompañada con una bre8ve descripción de las mismas.

### **Software**

Para ejecutar la aplicación se debe disponer como mínimo de una computadora personal con el sistema operativo Windows 98 o más avanzado.

### **Hardware**

Para ejecutar la aplicación sobre Windows será suficiente disponer de un microprocesador Intel Pentiun II a 200 MHZ de velocidad de procesamiento con 64 MG de memoria RAM como mínimo, unidad de lectura de CD, Mouse, una tarjeta gráfica para el soporte multimedia (audio y video).

Resulta de gran ayuda a los estudiantes ya que satisface todas sus inquietudes del saber y le ayuda a enfrentarse mejor ante las situaciones de su especialidad. El sistema cuenta con un actor, que es el propio usuario final de la aplicación y es el único que interactúa con la misma en todas sus pantallas. Este puede ser un estudiante, un profesor, o cualquier persona que desee indagar en la programación.

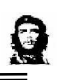

#### **Organización y estructura**

Para una mejor comprensión y una mayor organización del trabajo se presenta a continuación la estructuración del sistema. La página principal controla el inicio de la aplicación presentándola y ofreciendo el menú general que sirve de punto de partida para comenzar el recorrido por el sistema, además de contener las acciones generales, como la ayuda y la salida de la aplicación.

La página de temas recoge el comportamiento relacionado con la información contenida en la aplicación, ya sean textos, imágenes o animaciones que soportan las tendencias más importantes en el campo de la programación II que el estudiante necesita conocer.

La página ejercicios almacena todo lo que a la ejercitación se refiere, los comportamientos específicos para cada modalidad de ejemplos: resueltos y propuestos para el estudio independiente.

De manera general cuando el usuario accede al sistema este funciona de la siguiente forma:

- 1- Aparece un video con varias imágenes utilizadas en la aplicación MEP.
- 2- Se visualiza la presentación representativa de la aplicación
- 3- Se muestra una pantalla de la cual parte el menú contextual principal
- 4- El usuario selecciona una opción de las mostradas en el menú
- 5- Aparece la pantalla correspondiente a la opción solicitada
- 6- El usuario interactúa con la aplicación y esta le responde según la solicitud recibida
- 7- Si el usuario desea continuar interactuando con el sistema vuelve al menú principal y selecciona otra opción que lo conducirá hacia nuevas pantallas pudiendo repetir el proceso de selección de la misma de forma indefinida, hasta que desee abandonar el sistema.
- 8- Cuando estime salir de la aplicación lo podrá hacer de cualquier lugar en que se encuentre, y así concluye su navegación por la aplicación.

Una vez dentro de la aplicación el usuario tiene gran acceso y control sobre toda la información y recursos medias que aparecen en cada pantalla. La integración se produce mediante el seguimiento de los vínculos, la ejecución de los videos o la simple navegación por las diferentes pantallas del sistema. La integración de todos estos elementos en función de mostrar el contenido de la asignatura,

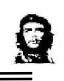

acompañada de informaciones novedosas sobre el tema, contribuye a una mayor atención y una mejor disponibilidad de los estudiantes a aprender y comprender los que se les esta mostrando.

### **Los programas utilizados en la elaboración de la Multimedia**

Para el diseño y la elaboración de esta multimedia se utilizó el sistema de autor **Multimedia Builder** 4.9.0.1, el cual nos permitió el trabajo con imágenes, videos, textos, etc.

Otros software utilizados fueron **Adobe Photoshop CS, PhotoImpat**, que fueron utilizado para dar tratamiento a las imágenes y las degradaciones de color y el **Paint**, para definir el tamaño de las imágenes.

Para animar los textos e imágenes se utilizaron las aplicaciones **XaraWebStyle**,

**Swishmax**, se realizaron las animaciones **gif** y **flash**, que luego fueron colocadas en partes diferentes de la multimedia, experimentando una serie de efectos ofrecidos por los programas antes mencionados.

.La información de la multimedia fue tratada con **Microsoft Office Word 2007 (Beta),** donde se le dio el estilo y se revisó la ortografía al texto**.**

### **Principios de diseño**

### **Generalidades de la interfaz**

Las aplicaciones multimedia se caracterizan por presentar una interfaz atractiva, que sea llamativa y discreta a la vez, capaz de captar la atención de los usuarios de manera que se sientan familiarizados e identificados con el entorno de la aplicación.

 En MEP, se establecieron algunos principios de diseño para el tratamiento de las diferentes partes y recursos de la multimedia, tratando siempre de lograr un balance entre todos los elementos que componen el sistema.

### **Generalidades de la ayuda.**

 En todas las pantallas de la aplicación aparece un icono de ayuda denotado por el ya tradicional signo de interrogación. Al pulsarlo, se despliega una nueva pantalla en la que aparecen las partes fundamentales del sistema acompañadas de una explicación detallada del funcionamiento de cada uno de estos elementos. De esta manera, el usuario puede satisfacer su duda y conocer aun más sobre la disponibilidad y la navegación por la aplicación.

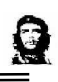

 Este software multimedia educativa tiene un valor relativo como medio de enseñanza para la preparación de los futuros Bachiller Técnico Medio en Informática, desarrolla los contenidos de mayor complejidad de la asignatura para la que se utilizó bibliografía actualizada, además resuelve un problema existente en la 2asignatura porque le proporciona elementos de la Programación Orientada a Objetos (POO) muy importante para los estudiantes.

## **Propuestas de orientaciones metodológicas**

Para utilizar didácticamente la multimedia educativa propuesta en el epígrafe anterior en la escuela se debe:

Lograr que el jefe del Dpto. donde se imparta la asignatura Programación II, apliqué el método de entrenamiento metodológico conjunto como estilo de trabajo. Para ello se recomienda la siguiente guía didáctica para su realización:

Guía didáctica para realizar el entrenamiento conjunto a los docentes que imparten la asignatura.

**Primera etapa**: Diagnóstico integral del docente.

- caracterización del profesor en dos vertientes: dominio del contenido y la metodología para la enseñanza.

- revisión del protocolo de su asignatura: El plan de clases, su concepción metodológica atendiendo a la C- 01/00, la salida curricular al uso de los programas de la revolución con énfasis en la tecnología (video, software educativo, computación y la TV), la dosificación su coherencia en el registro de asistencia y evaluación o el documento que tenga al respecto que contenga: asistencia a clase, evaluaciones realizadas y el diagnostico del grupo estudiantil.

**Segunda etapa:** Diseño del proyecto metodológico de la clase.

 1- Diagnóstico del grupo estudiantil en lo cognitivo, lo afectivo – evolutivo y lo instrumental (las habilidades).

Problemas educativos principales.

2- Proyección de la estructura didáctica de la clase:

Tema y bibliografía a utilizar por el profesor y los alumnos.

El objetivo formativo: análisis de su estructura.

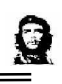

La proyección del sistema de tareas (uso de los ejercicios del contenido propuesto) que evidencien la salida curricular a través del contenido y el diagnostico del grupo a:

El trabajo político e ideológico (TPI), la formación de valores (FV), los programas directores, ejes transversales y los programas de la revolución con énfasis en el uso de la tecnología (video, software educativo, computación y la TV); así como e l desarrollo del pensamiento lógico de los estudiantes que estimula la formación de conceptos, juicios y razonamientos.

- la orientación, planificación y control del estudio independiente (uso a los contenidos propuestos) con la misma concepción anterior.

3- Presentación al docente del modelo de clase contemporánea ver (anexo 4)

4- Debate profesional del proyecto presentado en paso dos por el docente.

Recomendaciones metodológicas para su perfeccionamiento en función del modelo de la clase representada.

- **Tercera etapa:** Desarrollo de la clase.
- 1- Observar la clase, controlando la aplicación el proyecto metodológico entrenado en la segunda etapa
- 2- Aplicar una comprobación de conocimiento sobre el tema impartido en la clase visitada.
- **Cuarta etapa:** Evaluación de la clase.
- 1- Autovaloración del docente: aspectos positivos y negativos de la clase.
- 2- Valoración del entrenador: aspectos positivos y negativos.
- 3- Comparación de la clase impartida (modelo real) con el modelo de clase contemporánea presentada en la segunda etapa.
- 4- Auto calificación de la clase por parte del entrenado.
- 5- Calificación de la clase por parte del entrenador.
- 6- Elaboración del registro (anexo 5)
- 2.2- Realizar sesiones de preparación metodológica en las que se impartan conferencias y talleres científicos – metodológicos, que le permita al colectivo de docentes el uso didáctico de los contenidos de la multimedia propuesta, atendiendo a los siguientes elementos:
- En que clase utilizar cada contenido (Ejercicios)

- Como realizar trabajo educativo: accionar sobre el trabajo político – ideológico, la formación de valores y los ejes transversales con cada ejercicio (Ejemplo resuelto o Ejercicios para el estudio independiente).

- Como accionar con los núcleos básicos de las asignaturas priorizadas.

- Como realizar el tiempo de maquina, utilizando los ejercicios propuestos para el estudio independiente.

- Como evaluar el aprendizaje de los estudiantes, a través de los contenidos propuestos, diseñando según la creatividad del colectivo, la clave y norma de evaluación.

- 2.3- Proyectar la tarea docente para el uso de los contenidos, atendiendo a la siguiente estructura didáctica:
- Objetivo de la tarea el cual debe ser con una concepción formativa.
- Situación del aprendizaje: consiste en el contenido seleccionado para trabajar en ese momento.
- Método: se recomienda el trabajo independiente, de forma que el profesor logre instruir, educar y desarrollar la personalidad del estudiante.
- Medios: se declaran los medios empleados para la realización del ejercicio.
- Evaluación: se proyecta como va a ser evaluado el estudiante.
- 2.4- Proyectar la tarea de estudio independiente utilizando los contenidos propuestos (escoger uno) para el horario del tiempo de maquina, garantizando que el estudiante quede orientado entorno a los siguientes elementos:
- ¿Que va a hacer en el tiempo de maquina?
- ¿Para que lo va a hacer?
- ¿Cómo lo va a hacer?
- 2.5- El centro en coordinación con el departamento de informativa del Instituto Suprior Pedagógico (ISP) impartirán cursos de superación para preparar a los profesores en el tema de programación orientada a objeto, tanto en el aspecto técnico como metodológico.

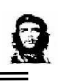

Ejemplo demostrativo de una tarea docente en la que se hace uso didáctico del Ejercicio 2 (para el estudio independiente)

**Tema:** Estructuras repetitivas.

**Objetivo:** Resolver problemas donde sean utilizadas las Estructuras repetitivas **Situación de aprendizaje:** Elabore un programa juego donde el usuario sea capaz de adivinar la personalidad que guardaremos en memoria, dándole a este ciertas pistas para dar su respuesta, por ejemplo:

### Carlos Manuel de Céspedes

-Pertenece al sector más radical y revolucionario de los terratenientes cubanos.

-Iniciador de la lucha por la indecencia de Cuba el 10 de Octubre de 1868.

-Primer presidente de la República en Armas.

-Replicó una frase cuando quedaban 12 hombres.

-Conocido como el Padre de la Patria.

### Ignacio Agramonte

-Joven abogado, se incorporó a la lucha por la independencia el 26 de Noviembre de 1868 en Camaguey.

-Formó la caballería camagüeyana.

-Hacía estudiar a los hombres táctica militar.

-Se destacó por su valentía en el rescate de Sanguilí.

### **Método recomendado a emplear en la clase**: trabajo independiente.

### **Procedimiento:**

- $\downarrow$  Ubicar a los estudiantes por puestos de trabajo
- **↓** Orientarle el objetivo del ejercicio
- Crientar la fuente bibliográfica para profundizar en el mismo.
- **↓** Orientar la situación de aprendizaje.
- Controlar por puestos de trabajo, durante la realización del ejercicio, el desarrollo de habilidades de pensamiento lógico: comparación y definición fundamental, así como la laboriosidad y disciplina tecnológica en el cumplimiento de las normas de seguridad informática.
- $\ddot$  Aclarar dudas y corregir errores, atendiendo a las particularidades individuales de cada estudiante.

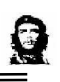

- Evaluar el desempeño de los estudiantes, según la clave y norma concebida para evaluar cada contenido.
- Propiciar un debate profesional entorno a la solución del ejercicio.
- Aplicar mediante el uso de la computadora, la solución del ejercicio.

**Medios:** computadora, lenguaje C++, pizarrón, etc.

**Evaluación:** será abierta, en dependencia de cómo el colectivo de docentes haya trazado la clave y norma de calificación para este ejercicio en la sesión de preparación metodológica.

Como se puede apreciar en este ejercicio se contribuye a instruir – educar y desarrollar la personalidad del estudiante, dado por los siguientes argumentos:

### **Instruir:**

Esta parte se puede observar en la propia concepción del ejercicio, debido a que el estudiante aprenderá a elaborar aplicaciones teniendo en cuenta el método de las combinaciones de componentes. Esto le permitirá a la vez, al profesor, desarrollar su personalidad debido a que estos contenidos estimulan el desarrollo del pensamiento lógico del estudiante. Al trabajar las siguientes habilidades lógicas: comparar, definir, clasificar, valorar. Todo lo anterior le permite al profesor aprovechar las potencialidades del ejercicio para educar la personalidad del estudiante accionando en torno a:

- El trabajo Político –Ideológico al accionar metodológicamente entorno al tema de los grandes combatientes, desarrollando sentimientos de patriotismo y antiimperialismo en los estudiantes.
- El trabajo de formación de valores al desarrollar la disciplina tecnológica en el cumplimiento de las normas de seguridad informática, como futuro técnico.
- Accionar en los núcleos básicos del programa director de lengua materna al desarrollar la lectura e interpretación de textos y la expresión oral.

Por tanto el contenido del resto de los ejercicios de la multimedia posibilitan el 8cumplimiento de las exigencias del PEA, como vía esencial para lograr que los alumnos aprendan más y eleven su cultura general integral.

Con este ejercicio demostrativo concluyen las orientaciones metodológicas para el uso de los contenidos y ejercicios en la escuela por parte del profesor y el estudiante.

### **Epígrafe 3. Valoración de la pertinencia a través del cuasiexperimento pedagógico de la calidad del producto concluido.**

En el actual epígrafe se presenta el cuasi-experimento pedagógico llevado a cabo para valorar la pertinencia de la multimedia en el proceso de enseñanza-aprendizaje de la asignatura programación II que se imparte en el 2 año de la carrera Bachiller Técnico Medio en Informática.

Para llevar acabo este cuasi-experimento pedagógico se tomaron dos grupos estudiantiles al azar que reciben la asignatura. A ambos grupos se les aplicó una prueba de entrada (anexo 6) para evaluar si se encontraban en igualdad de condiciones para someterse al cuasi-experimento pedagógico. El resultado de esta prueba se aprecia en el (anexo 7) Con el objetivo de constatar que la diferencia obtenida entre los grupos es significativa o no, se aplicó una prueba estadística Chi – cuadrado (X2). Para ello se partió de las siguientes hipótesis:

**Hipótesis de nulidad** (H0): si los resultados obtenidos son semejantes entonces los grupos presentan resultados equivalentes en la calidad del aprendizaje.

**Hipótesis alternativa** (H1): si los resultados obtenidos no son semejantes, entonces los resultados de la calidad del aprendizaje del grupo de experimento son mayores que los del grupo de control.

Con la base de datos se procedió a calcular el Chi – cuadrado, como datos la tabla mostrará en el (anexo 10) y sobre la base de un 95,0% de confianza (como grado de confiabilidad recomendada).

Por tanto se asume como datos para la que el grado de confiabilidad =  $0,05$ , contemplado en un alfa para una cola =  $0.05$ .

Para aceptar a H0 los resultados de la probabilidad deben ser iguales o superiores al valor de alfa que es de 0,05.

Para aceptar a H1 los resultados de la probabilidad deben ser menores (inferiores) que el valor de alfa que es de 0,05.

En el (anexo11) se muestra el resultado obtenido de la prueba estadística aplicada, sobre la base de los criterios anteriormente planteados.

Como puede apreciarse el valor de Chi cuadrado obtenido (0.78) tiende a ser superior al valor del alfa asumiendo (0,05). Es por ello que se acepta la hipótesis de nulidad H0 y se rechaza la hipótesis alternativa H0.

De este resultado se puede inferir que los grupos seleccionados de forma aleatoria se encontraban en igualdad de condiciones para someterse al experimento, debido a que los resultados obtenidos son semejantes en cuanto a calidad del aprendizaje (un diagnóstico bastante parejo). Realizado el Diagnóstico de entrada se procedió a preparar al profesor encargado de aplicar la multimedia en el de experimento, en las orientaciones metodológicas y los contenidos propuestos para saber aplicar cada ejercicio (contenido) dentro del sistema de clases. Esto se realizó mediante entrenamiento metodológico conjunto con el profesor empleando las (orientaciones metodológicas).

Una vez comprobada la preparación del profesor, se procedió a impartir las clases en el grupo de experimento utilizando la multimedia como una vía para elevar la calidad del aprendizaje, sobre la base de la aplicación adecuada de las orientaciones metodológicas para su uso y en paralelo el grupo de control las recibió mediante el método tradicional (sin la utilización de la multimedia).

Concluido el periodo del sistema de clases, en cada grupo se preparó una prueba de salida (anexo8) para medir la calidad del aprendizaje de los estudiantes de ambos grupos. El resultado obtenido en la calificación del examen se muestra en el (anexo9).

Con este resultado se aplico nuevamente la prueba de Chi cuadrado, asumiendo las mismas hipótesis de nulidad y alternativa que para el Diagnóstico de entrada. En el (anexo 12) se muestra el resultado obtenido de la prueba estadística aplicada, sobre la base de los criterios planteados.

 Como puede apreciarse el valor de Chi cuadrado obtenido (0,024) tiende a ser inferior el valor del alfa asumiendo (0,05). Es por ello que se acepta la hipótesis alternativa H1 y se rechaza la hipótesis de nulidad H0.

De este resultado se puede inferir que los resultados obtenidos en la aplicación del cuasi-experimento el de mejores resultados (superiores) que el grupo de control.

Al observar los resultados de cada grupo se infiere que los resultados del grupo de experimento (83,3%) son superiores a los del grupo de control (58,8%) lo cual prueba la pertinencia de la multimedia propuesta y las orientaciones metodológicas para su uso.

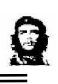

Con el resultado obtenido en la prueba de entrada y la de salida, se procede a determinar el incremento del aprendizaje en ambos grupos, para establecer comparaciones y verificar en cual se logro aprender más. Para ello se aplicó utilizando como complemento de la prueba Chi cuadrado la fórmula establecida por el (Instituto Central de Ciencias Pedagógicas) ICCP.

### A = n (%RCSalida - %RCEntrada)

100% - %RCEntrada

n: significa la cantidad de veces más que debe aprender el alumno. En este caso se toma el valor de 5.

%RCEntrada: significa el porciento de respuestas correctas obtenidas en la prueba de entrada.

%RCSalida: significa el porciento de respuestas correctas obtenidas en la prueba de salida.

8A continuación se presenta el cálculo del incremento del aprendizaje:

Para el grupo de control:

En este grupo de tienen como datos los siguientes:

%RCEntrada =37,4 %RCSalida = 58,8

por tanto el incremento del aprendizaje:

A control = n  $(\%$ RCSalida -  $\%$ RCEntrada) = 5(58,8% - 37,4%) = 1,7 100% - %RCEntrada 100% - 37,4%

El resultado indica que los estudiantes del grupo de control aprendieron 1,7 veces más los contenidos de la asignatura recibida por el método tradicional.

Para el grupo de experimento:

En este grupo se tienen como datos los siguientes:

%RCEntrada =36,2 %RCSalida = 83,3

por tanto el incremento del aprendizaje:

A experimento = n (%) RCSalida - %RCEntrada) = 
$$
5(83,3\% - 36,2\%) = 3,69
$$
  
100% - %RCEntrada 100% - 36,2%

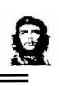

el resultado indica que los estudiantes del grupo de experimento aprendieron 3,69 veces más los contenidos de la asignatura recibida aplicando las orientaciones metodológicas de la multimedia para su uso.

Ello demostró experimentalmente que los estudiantes del grupo de experimento alcanzaron mayor calidad en el aprendizaje que los del grupo de control.

En el gráfico que se muestra en el (anexo13) se presenta una comparación entre el resultado obtenido del incremento del aprendizaje en el grupo de control y el grupo de experimento.

Donde se pudo comprobar que en el grupo de experimento hubo un mayor incremento del aprendizaje lo cual denotó mayor calidad en este.

Esto se constata mediante la prueba estadística Chi cuadrado aplicada en el Diagnóstico de salida la cual demostró que la introducción de la multimedia al proceso favoreció el incremento del aprendizaje.

Como los resultados del grupo de experimento (en el cual se aplicó la multimedia con sus respectivas orientaciones metodológicas) fueron superiores al de control, se puede concluir que la aplicación de la multimedia al proceso de enseñanzaaprendizaje de la asignatura programación II, contribuye a elevar la calidad del aprendizaje, o sea lograr que los estudiantes aprendan más y por ende eleven su cultura general integral que constituye el propósito esencial de las transformaciones de la Educación Técnica y Profesional.

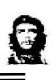

# **CONCLUSIONES**

 Con la culminación del producto "Multimedia Educativa para la asignatura de Programación II" (MEP) queda cumplido el objetivo trazado en los comienzos de este trabajo, obteniéndose como resultado un software multimedia educativo y sus orientaciones metodológicas que favorecerá al proceso de enseñanza – aprendizaje de la asignatura Programación II, la cual es de vital importancia para la formación de los futuros egresados en la carrera Bachiller Técnico Medio en Informática en el IPI de Holguín.

MEP integra los contenidos del tema asignatura programación II y los presenta de una forma amena valiéndose de diversos recursos multimediales, la intuitiva navegabilidad por sus pantallas unida a la cómoda ejecución de las diferentes medias y la familiar interfaz hace de MEP una aplicación de consulta para estudiantes y profesores de dicha carrera.

Como consecuencia del desarrollo de la aplicación se pueden mencionar algunas de las ventajas que a corto plazo esta reportará como lo es la mejora en la calidad del proceso de enseñanza aprendizaje, el aumento de la velocidad de acceso a informaciones varias, la mayor práctica de ejemplos vinculados al tema, así como la autogestión del aprendizaje al ritmo propio de cada estudiante.

Llegado este punto, se puede demostrar que a lo largo del desarrollo del presente trabajo se ha cumplido satisfactoriamente la hipótesis elaborada en los inicios del mismo.

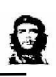

# **RECOMENDACIONES**

En aras de dar continuidad al presente trabajo, se hacen las siguientes recomendaciones:

- **Incorporar otros temas novedosos relacionados con la asignatura.**
- Añadir ejemplos resueltos y propuestos.
- Generalizar esta multimedia educativa y sus orientaciones metodológicas al resto de los grupos del politécnicos de informática Mayo General "Calixto García I".

# **BIBLIOGRAFÍA**

- Álvarez de Zayas, Carlos: La escuela en la vida. Editorial Pueblo y Educación. Ciudad de La Habana. 2000
- Castellanos Simón, Beatriz: Investigación Educativa, Instituto Superior Pedagógico "Enrique José Varona", Facultad de Ciencias8 de la Educación, Centro de estudios Educacionales.
- Concepción García, Rita y Félix Rodríguez Expósito. Curso: Didáctica de la Educación Superior. Barranquilla, Colombia, Marzo 2003.
- Expósito Ricardo, Carlos: Algunos elementos de Metodología de la Enseñanza de la Informática, Instituto Superior Pedagógico "Enrique José Varona", Facultad de Ciencias, Ciudad de la Habana, 2001.
- Erico Rivero, Alfonso J: El uso de las computadoras como medio de enseñanza, Instituto Superior Pedagógico "Enrique José Varona", Curso de Pedagogía 97.
- Fernández Pérez, Vicenta: Folleto del Curso Informática Educativa, Maestría en Educación IPLAC.
- González Castro, Vicente. 1986. Teoría y Práctica de los Medios de Enseñanza. La Habana. Editorial Pueblo y Educación.--- 243 pág.
- Labañino Rizzo, César A. y del Toro Rodríguez, Mario. Multimedia para la Educación. Editorial Pueblo y Educación, 2002.
- Rodríguez Lamas, Raúl: Introducción a la Informática Educativa, Universidad de Pinar del Río Hermanos Sainz, República de Cuba, 2000.
- García Otero, Julia: Didáctica Temas Complementarios, Universidad Pedagógica "Enrique J. Varona", Facultad de Ciencias de la Educación.
- García de la Vega Dalia: Pronóstico y Optimización en el diseño de un sistema de cómputo para el CES. Tesis de doctorado. Instituto Superior Politécnico José A. Echevarria. La Habana, 1988.
- \_\_\_\_\_\_\_\_\_\_\_\_\_\_\_\_\_\_\_\_\_: Etapas en el diseño de un sistema experto. Conferencia impartida en el curso de Maestría en Informática Educativa. ISPJAE, La Habana, 1995.
- ↓ Trujillo Sainz, José Alexis: 1996. Entrenador Matemático para la enseñanza primaria en Cuba. Instituto Superior Politécnico "José Antonio Echevarria".

### **Entrevista a profesores (Guía)**

Compañero profesor (a):

La presente entrevista tiene como objetivo el de caracterizar el comportamiento del proceso de enseñanza-aprendizaje que se desarrolla en la asignatura programación II, y la repercusión que ha tenido en la calidad del aprendizaje de los estudiantes. La sinceridad con que responda cada una de las preguntas que a continuación se relacionan, constituirán un valido aporte para la investigación.

Gracias:

Nombre y apellido:

- 1- Años de experiencia Docencia:\_\_\_\_ impartiendo la asignatura: \_\_\_\_
- 2- ¿Cómo evalúa usted la calidad del proceso de enseñanza-aprendizaje de los estudiantes en la asignatura programación II?
	- $\Box$  buena  $\Box$  regular  $\Box$  mala
- b)- Argumente.
- 3- ¿Cómo evalúa usted el estado actual de la base material de estudio (medios de enseñanza y bibliografía) existente en la asignatura programación II para el aprendizaje de los estudiantes?
	- □ buena □ regular mala
- b)- Argumente.
- 4- ¿Tiene algo más que agregar?

### Respuestas:

**Punto No 1:** El promedio de años de experiencia en la docencia de los 8 profesores 2que imparten la asignatura es de aproximadamente de 5 años.

Q

Impartiendo la asignatura es de aproximadamente 2 años.

**Punto No 2:** De un total de 8 profesores, 6 consideraron que regular, para un 75,0%

y 2 la evaluó de mal, para un 25,0% del tamaño del volumen de la muestra.

Las razones fundamentales estuvieron referidas a los siguientes aspectos:

1-Insuficiente motivación de los estudiantes por la asignatura debido a su complejidad.

2- Dificultades en las habilidades de pensamiento lógico, específicamente las dirigidas a la formación de conceptos, juicios y razonamiento.

3- Es insuficiente la preparación técnica y metodológica de los profesores que imparten la asignatura.

4- Falta de medios de enseñanza, entre ellos software educativo.

En el siguiente gráfico se muestra el desarrollo obtenido:

### **Gráfico No 1**

### **Calidad del aprendizaje en la asignatura**

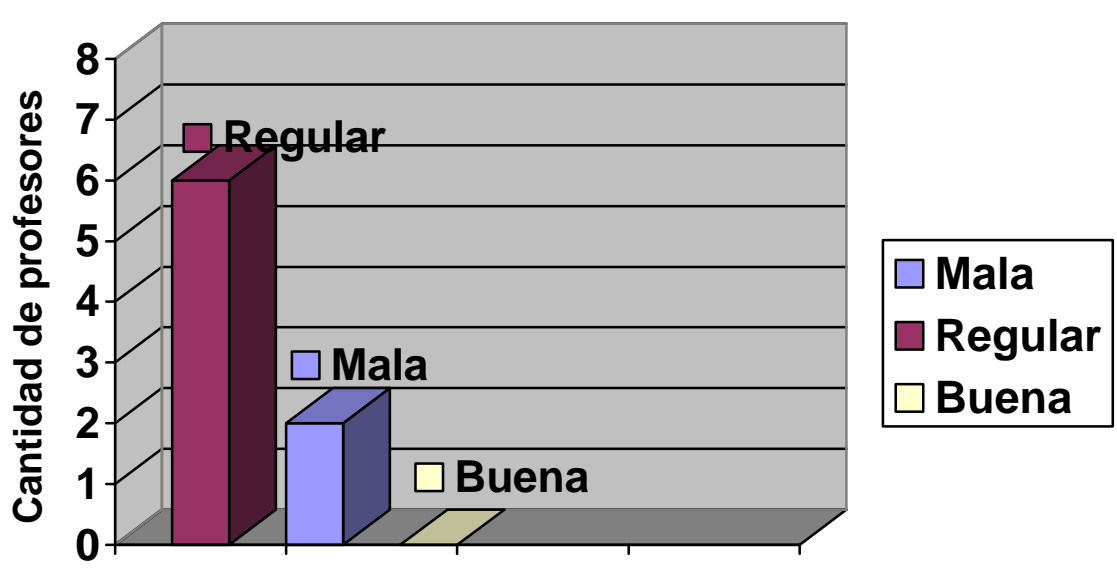

### **Calidad del aprendizaje**

**Evaluación en categorias**

**Punto No 3:** De un total de 8 profesores, 5 consi2deraron que regular para un 62,5% y 3 la evaluación de mal para un 37,5% del tamaño del volumen de la muestra las razones fundamentales estuvieron referidas a los mismos aspectos de la pregunta anterior, incluyendo uno mas: la existencia de un producto informático para el entrenamiento de l; estudiante en horarios de tiempo de maquina. El siguiente gráfico se muestra el resultado obtenido:

0

### **Gráfico No 2 Calidad del aprendizaje Tema Programación II**

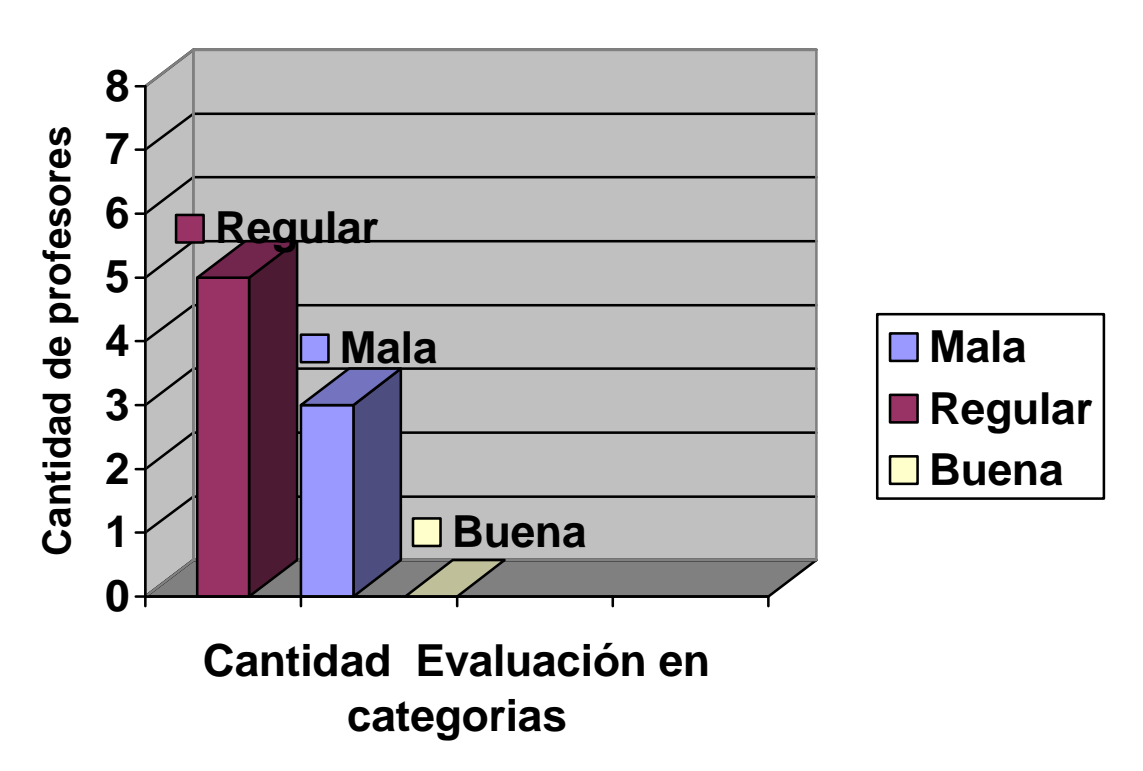

### **Calidad del aprendizaje en la asignatura**

**Punto No 4:** De un total de 8 profesores, 3 la consideraron regular para un 37,5% y 5 la consideraron mal para un 62,5%.las razones fundamentales estuvieron referidas a los siguientes aspectos:

- 1- Existen muy pocos medios de enseñanza (laminas para el aprendizaje del tema programación II)
- 2- Es insuficiente la bibliografía existente para el aprendizaje del tema
- 3- Los ejemplos que muestra la bibliografía existente no se adecuan con el contexto nacional

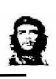

### **Encuestas a estudiantes (Guía)**

Estimado estudiante:

La presente encuesta es para constar como fue la calidad de tu aprendizaje en la asignatura programación II y de las calases impartidas por el profesor de la asignatura. La sinceridad con que respondas cada una de las preguntas que a continuación se relacionan constituirá un valioso aporte para la investigación. Gracias:

1- ¿Durante el aprendizaje de la asignatura como fue tu estado de motivación? Marque con una X.

 $\Box$  buena  $\Box$  regular  $\Box$  mala

a)- Argumenta tu respuesta.

2-¿Cómo consideras el estado actual del conocimiento general que tienes sobre la asignatura? Marque con una X

□ buena □ regular mala

a)- Argumenta tu respuesta.

3-¿Cómo valoras la calidad de las clases impartidas por tu profesor? Marque con una X

 $\Box$  buena  $\Box$  regular  $\Box$  mala

a)- Argumenta tu respuesta

### **Respuestas:**

**Punto No 1:** de un total de 80 estudiantes 10 la consideraron bien, para un 12,5 % , 55 la consideraron de regula para un 68,7% y 15 la consideraron de mal para 18,7% del tamaño del volumen de La muestra.

Q

Las causas estuvieron referidas a las siguientes razones

- 1- Poca motivación hacia los contenidos debido a su complejidad
- 2- La asignatura le es muy difícil para su aprendizaje
- 3- Las clases son muy abstractas
- 4- Le falta de preparación técnica a los profesores

En el siguiente gráfico se muestra el resultado obtenido en esta prueba.

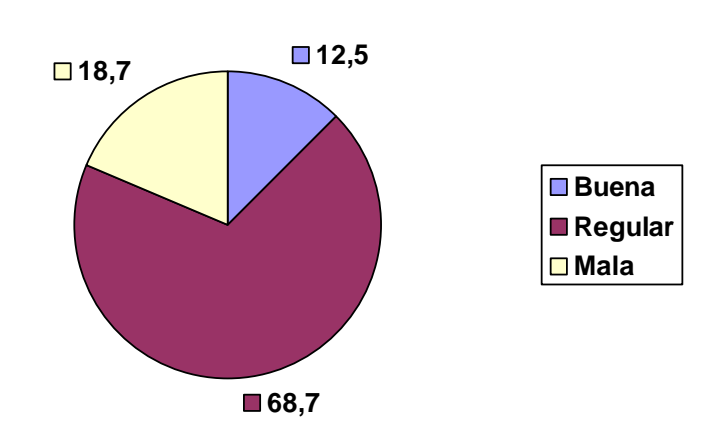

### **Gráfico No 3 Motivación hacia la asignatura**

**Punto No 2:** de un total de 80 estudiantes 18 consideraron bien, para un 22,5 %, 47 consideraron regula para un 58,7% y 15 solo consideraron estar mal para un 18,7%. Las razones estuvieron referidas a las mismas causas que la pregunta anterior. En el siguiente gráfico, se muestra el resultado obtenido en esta pregunta:

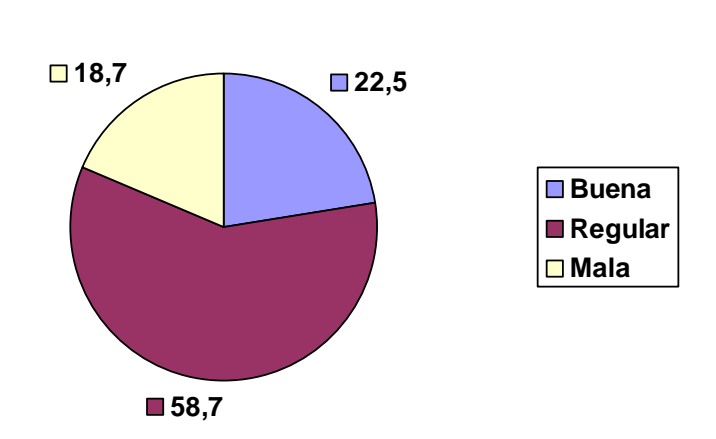

**Gráfico No 4 Conocimiento general sobre la asignatura**

**Punto No 3:** de un total de 80 estudiantes 11 consideraron que las clases fueron buenas, para un 13,7 %, 48 las consideraron de regula para un 60,0% y 21 la consideraron de mal para un 26,2%. Las razones coincidieron con las anteriores, además de incluir las siguientes:

1- Las tareas que orientaba el profesor eran en su inmensa mayoría reproductivas

0

- 2- No se tenían en cuenta los niveles de desempeño cognitivo de los estudiantes
- 3- Algunos no entendían al profesor a pesar de la preocupaciones por tratar que entendieran
- 4- Falta de preparación en el dominio del tema.

En el siguiente gráfico se muestra el resultado obtenido

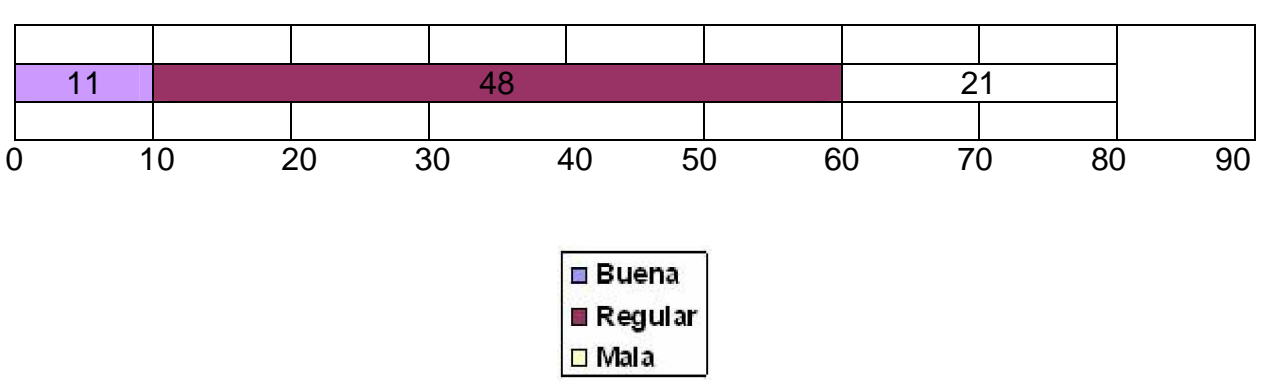

### **Gráfico No 5 Calidad de las clases**

 $\mathbf Q$ 

### **Guía de observación**

### **Aspectos a observar**

- 1-Medios de enseñanza utilizados en clases
- 2-Nivel de motivación alcanzado
- 3-Efectividad de los medios de enseñanza utilizados
- 4-Funcionamiento del proceso de enseñanza-aprendizaje
- 5-Resultados alcanzados por los estudiantes en el trabajo final

### **Modelo de la clase contemporánea.**

En el presente anexo se muestra el modelo de clase contemporánea que se plantean en el modelo educativo de la escuela politécnica cubana el cual es empleado para las visitas a clases.

Requisitos:

- 1- Nivel científico actualizado del contenido del contenido que se imparte y su adecuada orientación Política e Ideológica y de formación de valores
- 2- Una comunicación activa a8lumno y maestro alumno durante el desarrollo de la clase
- 3- Empleo de estilos de aprendizaje desarrollador centrado en el estudio y el trabajo independiente del estudiante, mediante la aplicación de un sistema de tareas dentro y fuera de la clase; que estimulen el pensamiento lógico dirigido ala formación de conceptos, juicios y razonamientos en los estudiantes.
- 4- Vínculos con la futura vida laboral del contenido que se imparte
- 5- Salida curricular a través del contenido y el Diagnóstico del estudiante al trabajo con los programas directores, de la revolución (uso de la s tecnologías: videos, software educativos, computadoras y TV), y la trabajo con los ejes transversales: PAEME, salud escolar, educación vial, medio ambiente y trabajo preventivo(lucha contra la droga, el alcoholismo, tabaquismo y la prostitución)
- 6- Nexos interdisciplinarios de las asignaturas
- 7- Cumplimiento de los objetivos de la clase y la línea metodológica

CATEGORIA EVALUATIVA DE LA CLASE

ALCANZA LA CATEGORIA DE REGULAR cuando cumple con los requisitos 1,5 y 7 ALCANZA LA CATEGORIA DE BI8EN cuando cumple con los requisitos 1, 3, 4,5 y 7 ALCANZA LA CATEGORIA DE MUY BIEN cuando cumple con todos los requisitos Este modelo de carácter generalizado es el que se propone para el nivel de la ETP

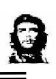

### **Requisitos de entrenamiento metodológico conjunto Modelo**

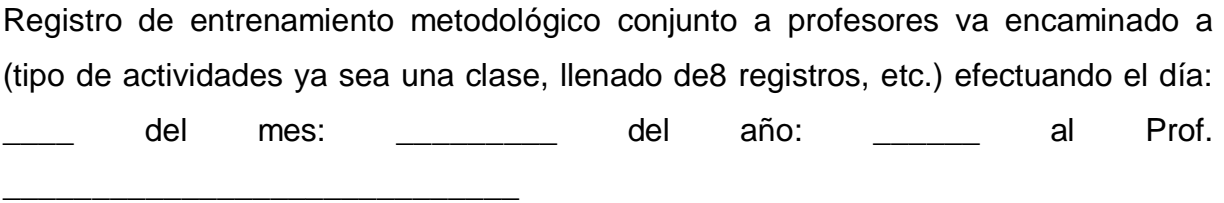

Entrenador (Jefe de departamento)

Entrenado (nombre del profesor objeto del entrenamiento metodológico conjunto) Objetivo:

Diagnóstico del grupo estudiantil

- Planificación metodológica del plan de clases.
- Llenado del registro de asistencia y evaluación
- Preparación metodológica del profesor: plan de clases, registro de asistencia y evaluación y la dosificación según lo orientado
- Uso de los contenidos y ejercicios propuestos
- Elaboración de proyectos de evaluación escolar.

Para este entrenamiento metodológico conjunto se aplicara la metodología aplicada en el anexo 3.

Problemas detectados redeclaran problemas detectados durante la realización y el control de cada una las actividades indicadas en el contenido. Recuerde que la demostración es fundamental en este tipo, de actividades.

### TAREAS DE CONTINUIDAD (plan de medidas)

Se declaran un conjunto de acciones con fecha, dirigidas a solucionar los problemas detectados.

EVALUACION

Firmas

\_\_\_\_\_\_\_\_\_\_\_\_\_\_\_\_\_\_ \_\_\_\_\_\_\_\_\_\_\_\_\_\_\_\_\_\_\_ Entrenado Entrenador

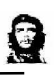

### **Diagnóstico de entrada aplicado a los grupos seleccionados para el experimento.**

- 1- Mencione algunos de los conceptos básicos de la programación orientada a objeto (POO)
- a)-¿Qué es una clase en programación?
- b)-¿Qué es un objeto en programación?
- c)- Relacione algunos de los conceptos básicos utilizando elementos de la vida.
- 2- Mencione las partes que componen el entrono de desarrollo del C++.
- a)-¿Cuál es el área donde el programador monta su aplicación?
- b)-¿Qué función permite desplegar textos en pantalla?
- c)-¿Qué función permite la entrada de información?

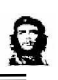

### **Resultado de la prueba de diagnóstico de entrada aplicada a los grupos que se someterán al experimento**

### **Grupo I-209 (control)**

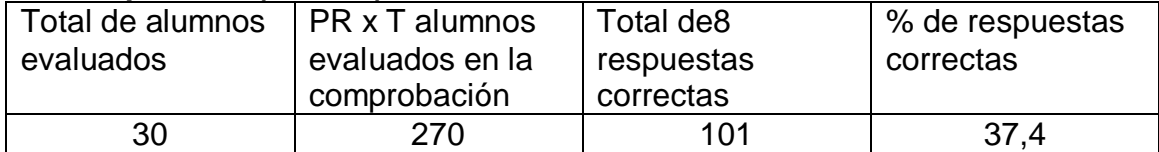

### **Grupo I-211 (experimento)**

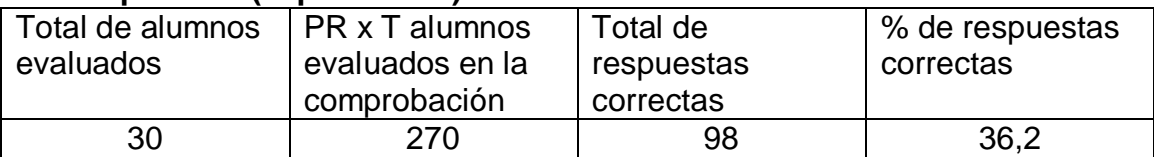

**NOTA:** se empleo para este procesamiento la metodología empleada por los grupos de la calidad en las asignaturas priorizadas.

En el siguiente gráfico se muestra el resultado obtenido

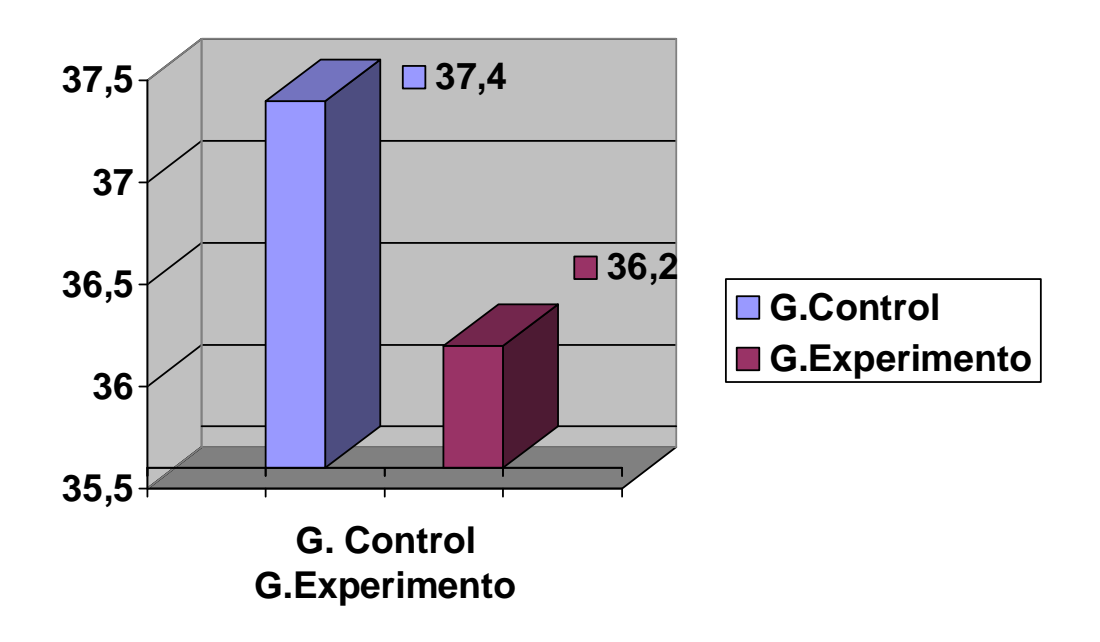

Q

### **Diagnóstico de salida aplicado a los grupos seleccionados para el experimento**

- 1- Relacione los conceptos de: subclases, clases, objeto y abstracción
- a)-mencione las partes fundamentales del entorno de desarrollo de C++.
- b)- declare un objeto
- c)- declare una clase

2- Escriba el algoritmo y el código que se necesitan para elaborar un programa en C++, que permita calcular el promedio de un estudiante de las asignaturas: matemática, español, programación y diseño.

a)- si el promedio es menor que 70,0 enviar un mensaje al usuario exhortándolo a estudiar

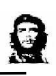

### **Resultado de la prueba de Diagnóstico de salida aplicada a los grupos que se someterán al experimento.**

### **Grupo I-209 (control)**

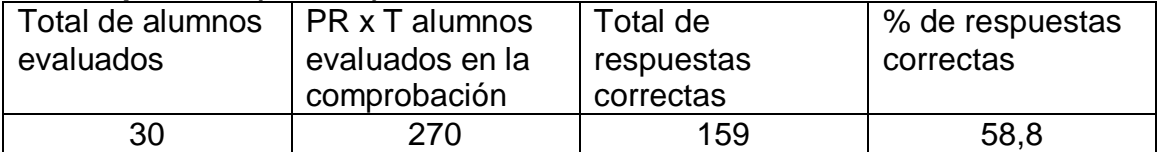

### **Grupo I-211 (experimento)**

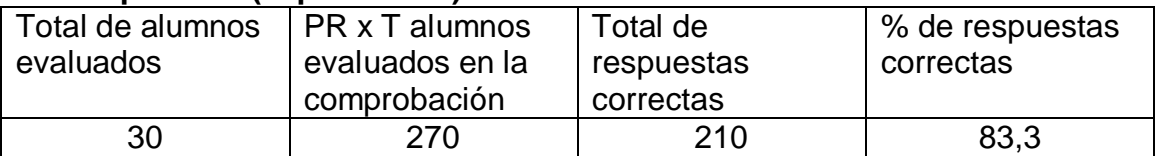

**NOTA:** se aplico para este procesamiento la metodología empleada por los grupos de la calidad en las asignaturas priorizadas.

En el siguiente gráfico se muestra el resultado obtenido

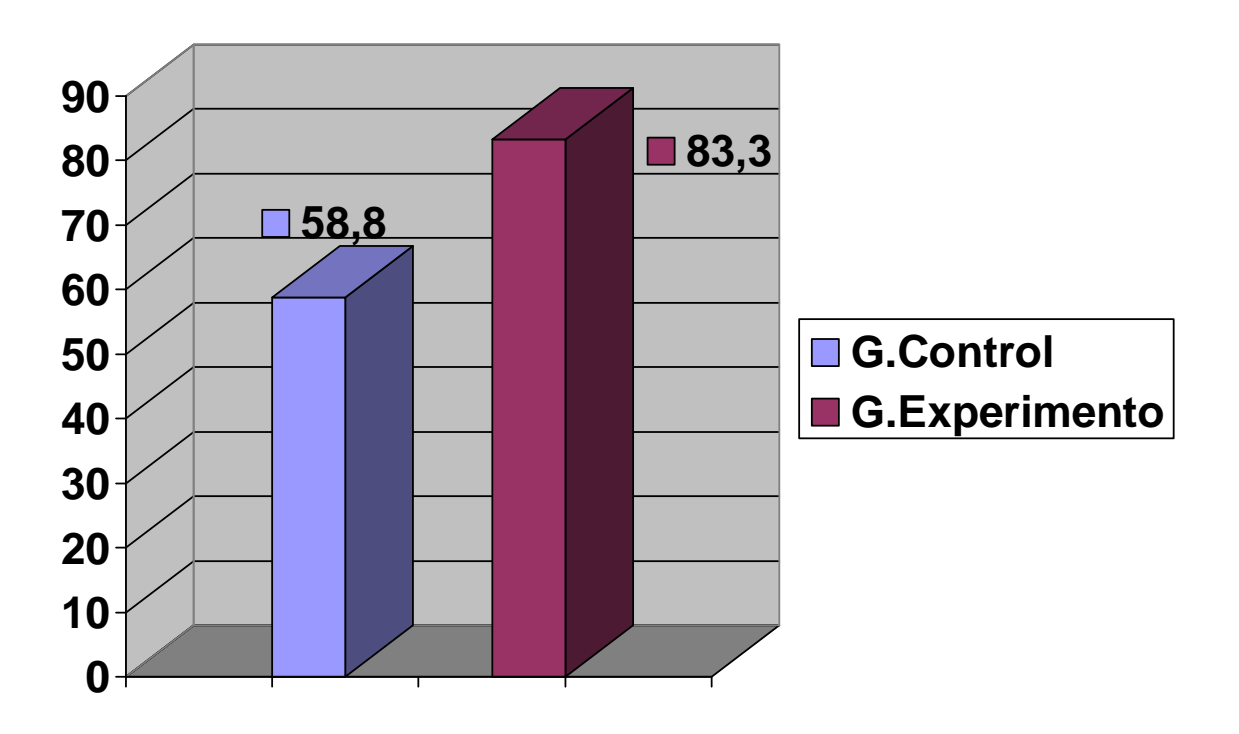

Q

### **Calidad del incremento del aprendizaje**

Para el grupo de control:

En este grupo se tienen como datos los siguientes: %RCEntrada =37,4 %RCSalida = 58,8

por tanto el incremento del aprendizaje será:

A control =  $n$  (%RCSalida - %RCEntrada) =  $5(58,8\% - 37,4\%) = 1,7$ 100% - %RCEntrada 100% - 37,4%

Para el grupo de experimento: En este grupo se tienen como datos los siguientes: %RC.Entrada =36,2 %RC.Salida = 83,3 por tanto el incremento del aprendizaje será:

A experimento =  $n$  (%RCSalida - %RCEntrada) =  $5(83,3% - 36,2%) = 3,69$ 100% - %RCEntrada 100% - 36,2%

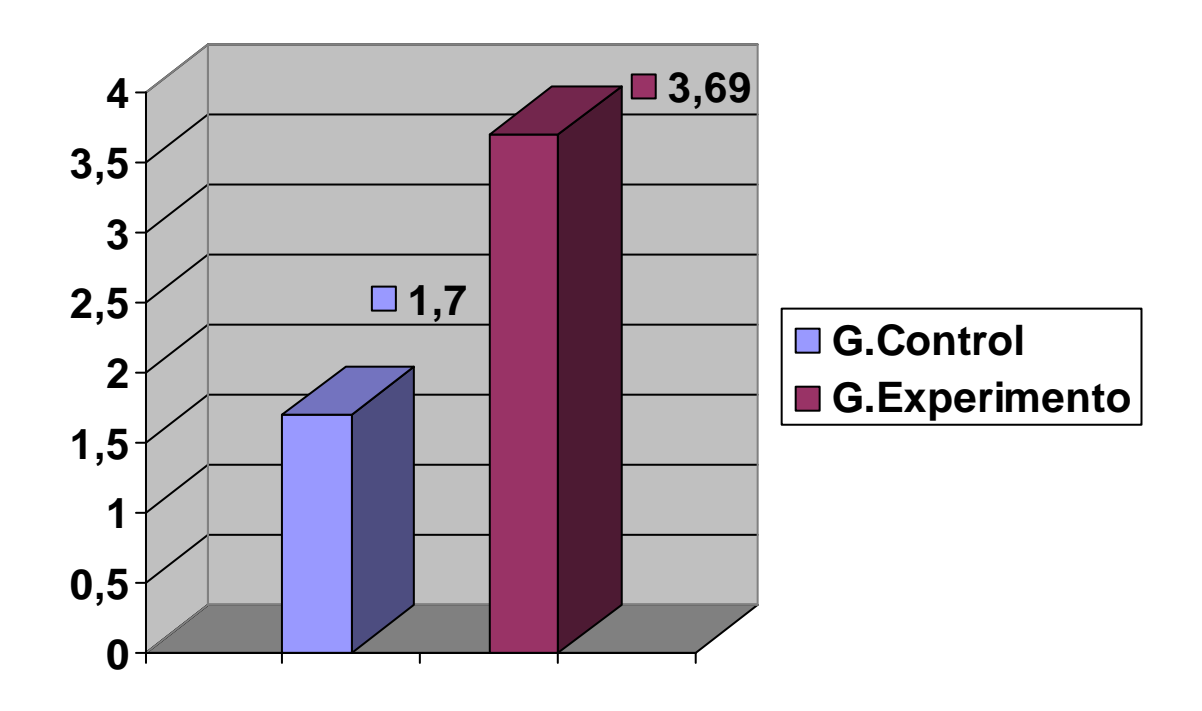

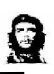

### **Resultado de la prueba estadística Chi-Cuadrado (antes de aplicar el experimento)**

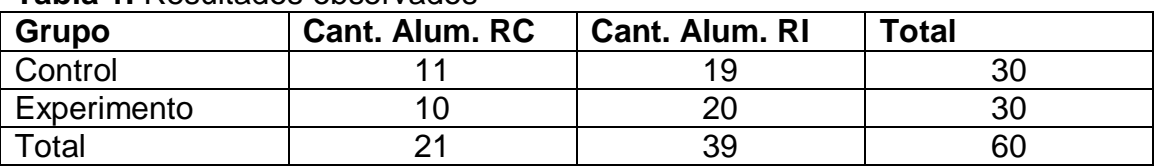

### **Tabla 1.** Resultados observados

Cant. Alum. RC: cantidad de alumnos que respondieron todas las alternativas de respuestas correctas en el instrumento aplicado.

Cant. Alum. RI: cantidad de alumnos que no respondieron todas las alternativas de respuestas correctas en el instrumento aplicado, se equivocaron en al menos una de ellas.

En el siguiente gráfico se muestra el resultado de la prueba de salida aplicada:

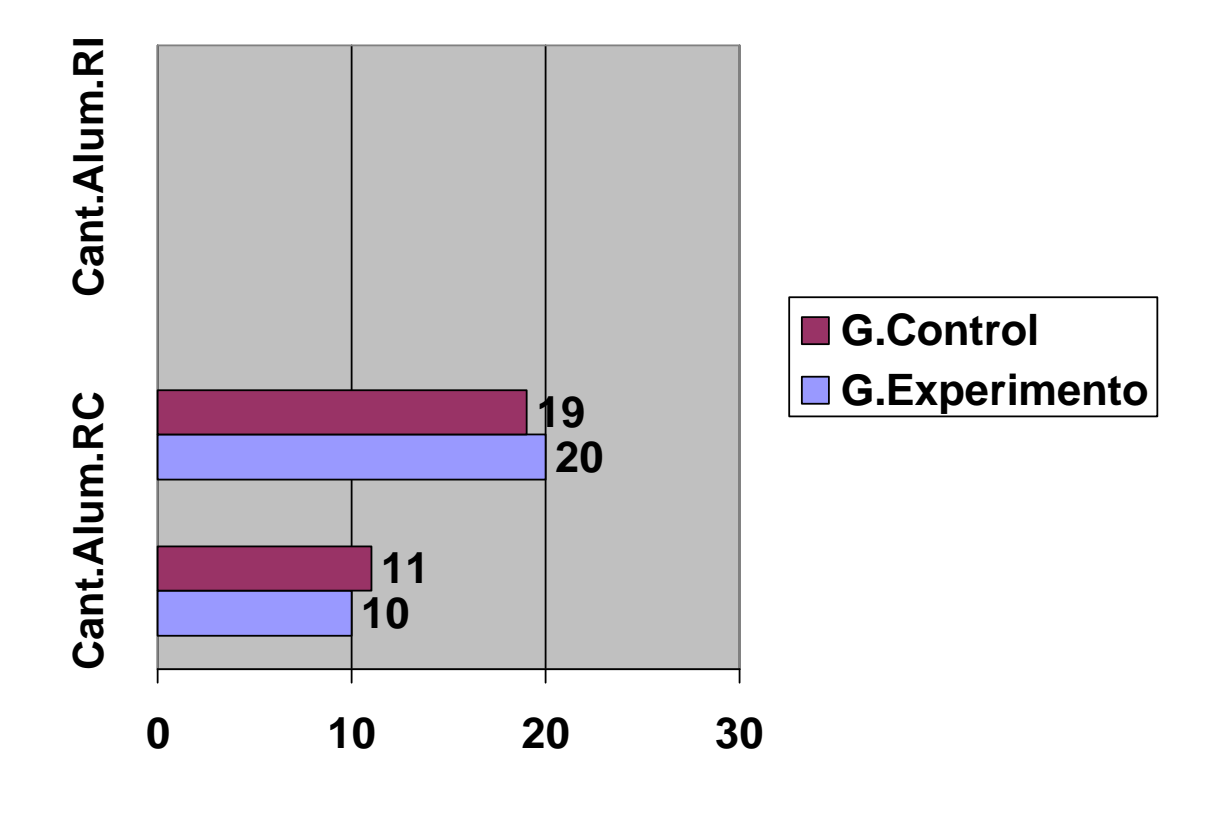

Grado de confiabilidad =  $0,05$ () 95% de confianza); Alfa para hipótesis de una cola =0,05

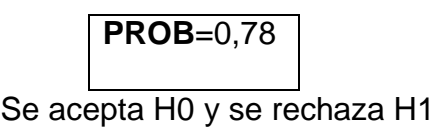

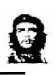

### **Resultado de la prueba estadística Chi-Cuadrado (después de aplicado el experimento)**

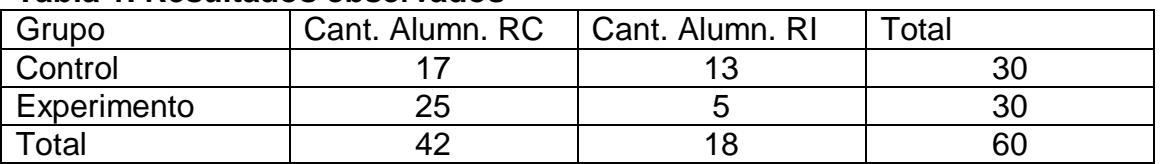

### **Tabla 1. Resultados observados**

Cant. Alumn. RC: cantidad de alumnos que respondieron todas las alternativas de respuestas correctas en el instrumento aplicado.

Cant. Alumn. RI: cantidad de alumnos que no respondieron todas las alternativas de respuestas correctas en el instrumento aplicado, se equivocaron en al menos una de ellas.

En el siguiente gráfico se muestra el resultado de la prueba de salida aplicada:

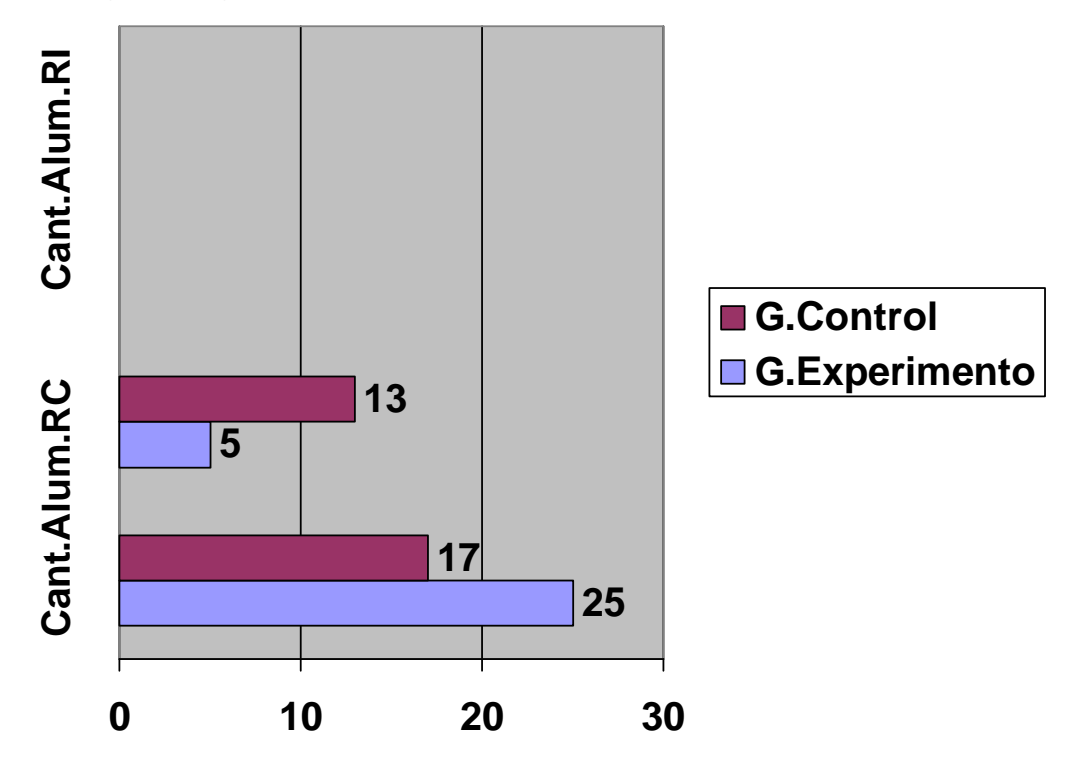

Grado de confiabilidad =  $0,05$ () 95% de confianza); Alfa para hipótesis de una cola =0,05

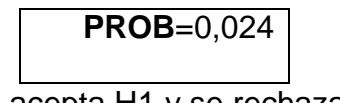

Se acepta H1 y se rechaza H0

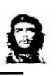

En el siguiente gráfico se muestra una comparación del resultado obtenido del incremento del aprendizaje en el grupo de control y el grupo de experimento

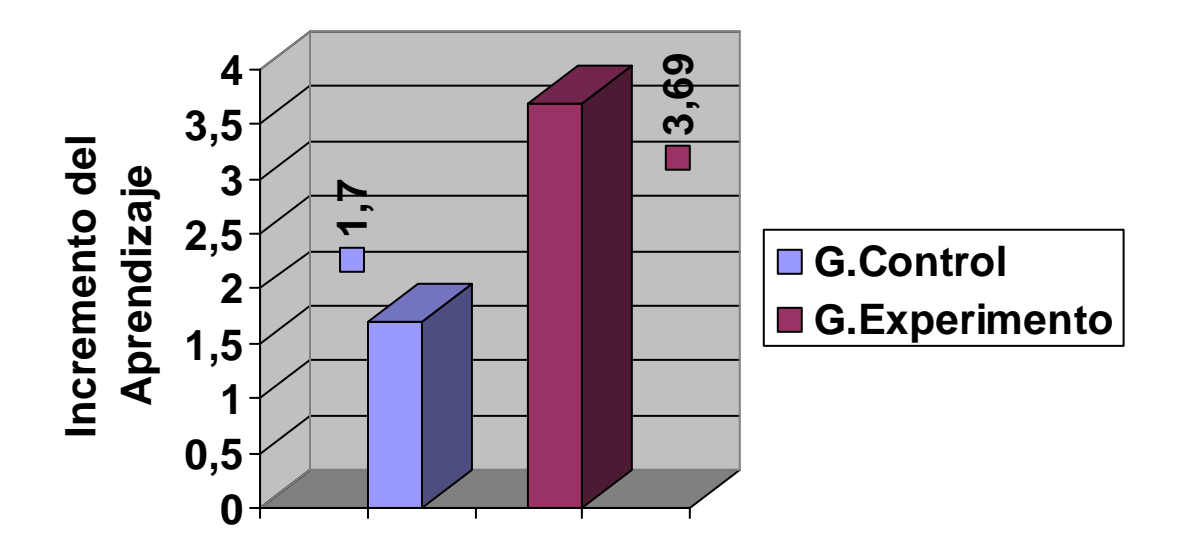